Ministère de l'Enseignement Supérieur et de la Recherche Scientifique Université Virtuelle de Tunis

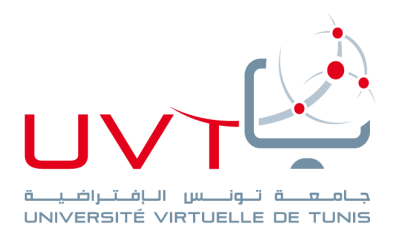

# **Projet de Fin d'Etudes**

Pour l'obtention d'une

**[Licence Appliquée en Management](http://www.uvt.rnu.tn/uvt/index.php/fr/licences/433-administration-des-affaires-management-integre-qqseq)**

Parcours : **PME**

*Sujet :*

*Conception d'une matrice d'évaluation de l'impact de la mise en place d'un système de gestion intégré (ERP financier) au sein de l'Office de la Marine Marchande et des Ports « OMMP »* 

*Réalisé par :* **Haithem Abdi**

Entreprise d'accueil :

Office de la marine marchandes et des ports

*Soutenu le 27/05/2019*

 Responsable entreprise : **Mahmoud El Amir Thabet** Responsable Université Virtuelle de Tunis : **Narjess Hedhili**

**Année Universitaire : 2018/2019.**

www.uvt.rnu.tn

14, Rue Yahia Ibn Omar - 1082 Mutuelleville - Tunis Tél.: +216 71 28 99 81 / +216 71 89 17 31 - Fax: +216 71 89 26 25

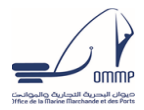

## Table des matières

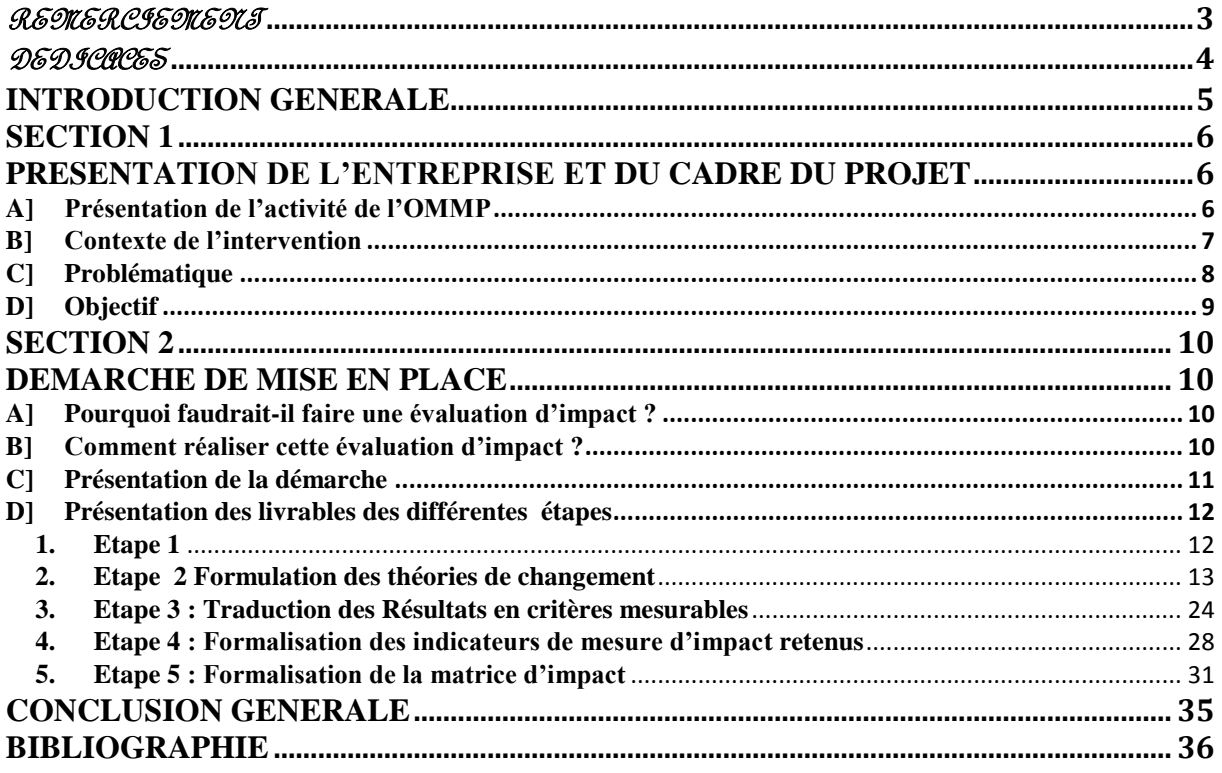

<span id="page-2-0"></span>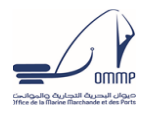

Remerciement

Je tiens à remercier madame *Narjess Hedhili*, pour avoir acceptée de m'encadrer pour mon projet de fin d'étude. L'enthousiasme, l'intuition scientifique dont elle fait preuve, ainsi que la confiance qu'elle m'a accordée ont fortement m'aider à réaliser ce travail.

Je la remercie aussi de m'avoir initié à la technique d'évaluation d'impact qui est un domaine d'une grande importance. Qu'elle trouve à travers ces mots l'expression de ma profonde gratitude.

Je tiens à remercier aussi toutes les personnes qui ont contribué au succès de mon projet.

Tout d'abord, j'adresse mes remerciements au directeur financier de l'OMMP Monsieur *Mohamed Kouraich Blouza,* et au chef de division de la comptabilité centrale *Monsieur Mahmoud El Amir Thabet* pour leur grand apport.

Je veux exprimer ma gratitude envers tous ceux en qui leurs présences, leurs soutiens et leurs disponibilités m'ont donné le courage afin d'accomplir ce projet que ce soient mes collègues à l'OMMP ou mes amis.

Enfin je tiens à remercier et à témoigner toute ma reconnaissance à tous les enseignants de l'Université Virtuelle de Tunis pour leurs dévouements et leurs assistantes tout au long de nos études.

<span id="page-3-0"></span>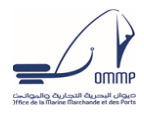

Dédicaces

Je dédie ce travail avec un grand amour, sincérité et fierté, à mes chers parents qui ont sacré leur existence à bâtir la mienne, pour leur soutien et patience, pour leurs encouragements. Je leur confirme mon attachement et mon profond respect.

A ma chère femme pour son soutien précieux, pour son grand cœur, pour sa présence, ses encouragements et pour la confiance qu'elle m'a toujours accordée. Toutes mes reconnaissances.

A mes chers enfants dont je trouve mes forces pour leurs compréhensions et sacrifices durant toutes ces années.

Je veux vous dire mes chers « je voudrais juste que vous preniez conscience que l'on ne peut pas réaliser le rêve de sa vie si l'on n'est pas prêt à faire des efforts et, si nécessaire, quelques sacrifice » (L'homme qui voulait être heureux – Laurent gounelle).

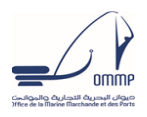

# Introduction générale

<span id="page-4-0"></span>Les évaluations d'impact s'inscrivent dans la vaste tendance internationale croissante qui accorde une attention particulière aux extrants et aux résultats de tout projet de changement au niveau de l'organisation visant l'amélioration de la qualité, de l'efficience et de l'efficacité. Cette étude d'impact est de plus en plus requise des responsables pour justifier les allocations budgétaires et orienter les décisions.

Les fonctionnaires ont souvent besoin de prouver à leurs supérieurs que les projets produisent des résultats afin d'obtenir les allocations budgétaires nécessaires à la poursuite ou l'amplification des dits projets. L'information produite par les systèmes de suivi et d'évaluation indique si un projet donné a effectivement atteint les objectifs espérés. Et cette information est mise à la disposition des décideurs.

Une évaluation d'impact permet d'identifier la *relation causale* entre un projet, un programme et les résultats à l'étude.

Cette étude d'impact permet de fournir des données convaincantes et exhaustives qui peuvent être utilisées pour orienter les décisions.

C'est dans ce cadre que s'insère mon projet de fin d'études qui vise la mise en place d'une matrice contenant des critères significatifs et représentatifs pour évaluer l'impact du système ERP sur le fonctionnement des processus de l'OMMP.

Nous nous proposons dans une première étape de présenter le cadre du projet et dans une deuxième étape de présenter les livrables de la démarche de construction de la matrice d'étude d'impact.

<span id="page-5-0"></span>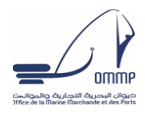

# <span id="page-5-1"></span>**Section 1 Présentation de l'entreprise et du cadre du projet**

#### <span id="page-5-2"></span>**A] Présentation de l'activité de l'OMMP**

L'Office de la Marine Marchande et des ports « OMMP », autorité maritime et portuaire, est chargée des attributions de l'autorité ainsi que du fonctionnement, de l'entretien et de développement des ports de commerce tunisiens, et ce depuis la promulgation de loi n°98109 du 28 décembre 1998. Son effectif total est approximativement 1500 personnes.

La chaine portuaire tunisienne s'étend sur une côte de 1300 km et est composé de sept (7) ports : Goulette, Rades, Bizerte, Sousse, Sfax, Gabes et Zarzis, ouverts au trafic international. La diversité des activités de ces ports, leur complémentarité et leur localisation permet d'accueillir tous les types de navires et de traiter toute sorte de marchandise.

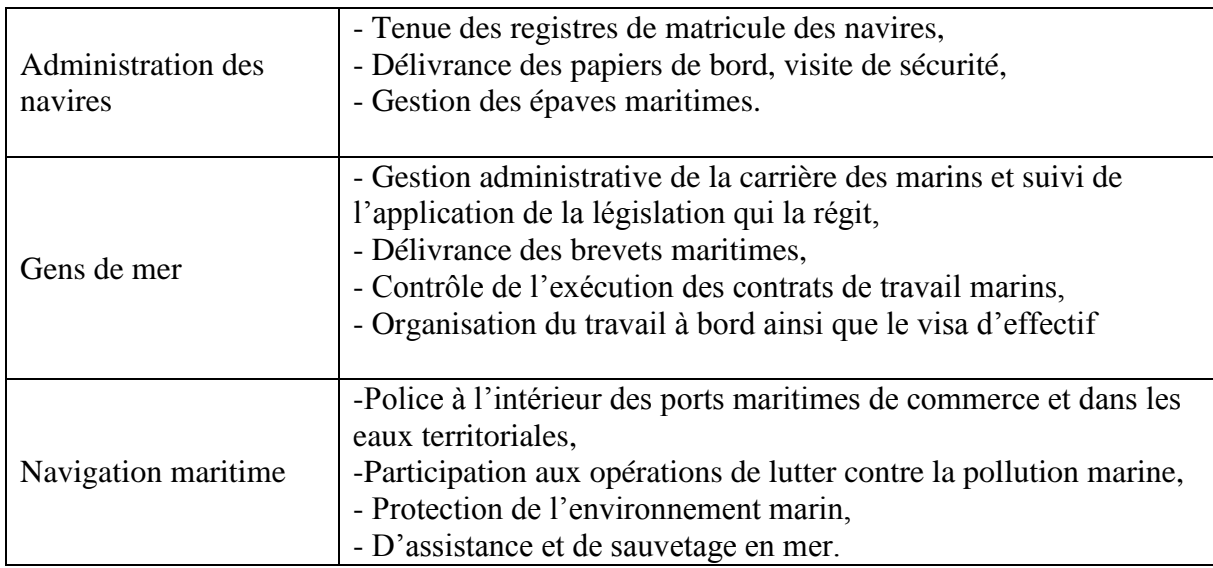

Les fonctions de l'autorité maritime sont :

L'OMMP est donc habilitée à constater les infractions à la législation maritime et à l'instruction des enquêtes maritimes. Aussi, le champ d'action de l'OMMP s'étend désormais aux ports de pêche et de plaisance, en plus des activités des ports de commerce.

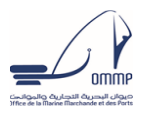

## <span id="page-6-0"></span>**B] Contexte de l'intervention**

L'OMMP dispose actuellement d'un système d'information disparate et obsolète comportant un nombre important d'application, peu intégrées et dont la maintenance est très consommatrice de moyens et d'efforts et qui risquerait d'être inadapté dans le cadre de son développement.

Dans ce contexte, l'OMMP a identifié un enjeu majeur d'alignement de son système d'information avec les besoins métiers, notamment :

- la nécessité de disposer d'un SI intégré, évolutif et calibré pour répondre aux futurs besoins.
- la structuration des référentiels et des processus de gestion
- le renforcement de l'intégration et de la sécurité des SI
- la fiabilisation et la facilité du déploiement au sein de toutes les structures relevant de l'OMMP.
- l'automatisation d'un certain nombre des taches à faible valeur ajoutée (ex : saisie, vérification/contrôle de données) afin de dégager du temps des équipes pour les activités d'analyse et d'apport de valeur
- la fluidification de la production des reporting de gestion et des tableaux de bord de pilotage de son activité

Pour atteindre ces objectifs, et en vue de garantir la réussite de ses projets informatiques et d'assurer l'impulsion et la coordination nécessaire au développement de son système d'information de gestion, la direction générale de l'OMMP se propose d'entreprendre la refonte de son système comptable et financier pour qu'il puisse répondre aux besoins aussi bien des utilisateurs que de la direction générale. L'OMMP a conclu un contrat avec l'intégrateur ORADIST pour l'acquisition et la mise en œuvre de la solution ERP « oracle e-business suite ».

Le besoin d'acquisition d'une solution logicielle pour la gestion financière a été exprimé par l'Office de la marine marchande et des ports depuis 2008 vu la multiplicité des opérations effectuées manuellement, les doubles saisies et les contraintes au contrôle.

Un bureau d'études a guidé l'Office dans cette phase de sélection ce qui a abouti finalement au choix de l'ERP Oracle e-business, avec ses modules suivants :

AP (gestion des fournisseurs),

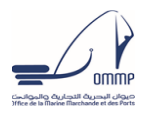

- AR (gestion des clients),
- CE (gestion de la trésorerie),
- GL (comptabilité générale, comptabilité analytique et budgétisation),
- PO (gestion des achats),
- FA (gestion des immobilisations),
- IM (gestion du stock).

Le choix était volontaire et adaptatif et la mise en place est toujours en cours de réalisation.

Techniquement la plateforme logicielle de l'OMMP est opérationnelle sous le système de gestion de bases de données relationnelles (SGBD) Oracle et des postes clients de type Windows (c'est lors du déploiement de l'ERP que le SGBD sera installé dans sa version la plus récente).

D'autre part l'OMMP utilise à peu près 30 applications indépendantes, développées en interne par les moyens propres de la direction informatique, qui vont être interfacé avec l'ERP, et ce qui minimisera le risque de redondance des données et facilitera le contrôle.

#### <span id="page-7-0"></span>**C] Problématique**

L'OMMP dispose actuellement d'un système d'information disparate comportant un nombre important d'application, moins intégrées et dont la maintenance est très consommatrice de moyens et d'efforts et qui risquerait d'être inadapté dans le cadre de son développement. Ce qui a causé plusieurs problèmes :

- Coût supplémentaires
- Le non-respect des délais de paiement des fournisseurs
- Diminution des choix des fournisseurs lors des consultations
- Erreurs au niveau de la comptabilisation
- Instances bancaires importantes non comptabilisées.

Les décideurs et spécifiquement le chef de division de la comptabilité centrale Mr. Mahmoud El Amir Thabet demande la réalisation d'une première évaluation d'impact du projet de développement de l'ERP pour conclure quant à son efficacité c'est à dire valider la viabilité du nouveau projet ERP et si le projet génère l'impact prévu. Dans ce cas les résultats peuvent être considérés comme valides aussi bien pour l'échantillon d'évaluation que pour d'autres bénéficiaires potentiels hors de l'échantillon. La validité externe est primordiale pour les

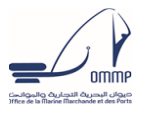

décideurs, car c'est elle qui définit s'il sera possible ou non d'utiliser les résultats de l'évaluation pour juger de l'opportunité d'étendre le projet.

# <span id="page-8-0"></span>**D] Objectif**

Cette étude va nous permettre de comparer ce qui se passe à ce qui devrait se passer, elle consiste à étudier les activités et à estimer si les objectifs ont été atteints ou non par ce nouveau système ERP, c'est-à-dire à minimiser les coûts supplémentaires, respecter les délais, avoir la confiance des fournisseurs et clients.

Mais notre étude d'impact ne va pas se limiter à un volet uniquement fonctionnel de l'ERP et visera l'étude de l'impact sur tous les aspects organisationnels.

Rappelons que les évaluations d'impact sont structurées autour d'un type particulier de question : quel est l'impact (ou l'effet causal) d'un projet sur un résultat donné ? La dimension causale est primordiale. Nous nous intéressons alors à étudier l'impact organisationnel du projet d'implémentation d'un ERP, à savoir les changements des résultats causés directement par celui-ci. L'évaluation d'impact vise ainsi à déterminer quels changements peuvent être attribués directement et exclusivement au projet ERP. Notre travail se limitera à phase conception de l'étude d'impact c'est-à-dire la construction de la matrice d'évaluation de l'impact, qui constituera le levier de l'étape de calcul et d'évaluation de l'impact. La conception d'une évaluation d'impact contribue à mieux définir les objectifs du projet, parce qu'elle exige d'établir des mesures pour juger de l'efficacité de ce dernier.

<span id="page-9-0"></span>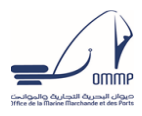

# **Section 2 Démarche de mise en place**

### <span id="page-9-2"></span><span id="page-9-1"></span>**A] Pourquoi faudrait-il faire une évaluation d'impact ?**

Il existe plusieurs raisons argumentant un projet d'évaluation de l'impact

- Pour décider s'il faut financer une intervention : une « évaluation à priori » est faite *avant la mise en œuvre d'une intervention,* pour estimer ses impacts probables et orienter les décisions de financement.
- Pour décider s'il faut ou non continuer ou développer une intervention.
- Pour apprendre comment répliquer ou augmenter une intervention pilote.
- Pour apprendre comment réussir à adapter une intervention réussie à une autre situation.
- Pour réassurer les financeurs, y compris les bailleurs de fonds et les contribuables (rendre des comptes en amont) que l'argent est investi sagement – et que l'organisation apprend ce qui fonctionne ou pas et utilise ces informations pour améliorer les décisions de mise en œuvre et d'investissement à l'avenir.
- Pour informer les bénéficiaires prévus et les communautés (rendre des comptes en aval) sur la manière dont le programme bénéficie ou non à la communauté et des quelles manières.

#### <span id="page-9-3"></span>**B] Comment réaliser cette évaluation d'impact ?**

La démarche empruntée est tirée du travail réalisé par Paul J.Getler, Sebastian Martinez, Patrick Premand, Laura B.Rawlings, Christel M.J Vermeersh dans leur manuel « L'évaluation d'impact en pratique » .

Cette démarche suppose le passage par quatre grandes étapes : la construction d'une théorie du changement montrant comment le projet est censé atteindre les résultats espérés, la réalisation d'une chaîne de résultats, la formulation des hypothèses qui seront testées par l'évaluation et la sélection d'indicateurs de performance.

Toutes ces étapes contribuent à formuler une question d'évaluation. Il est primordial qu'elles soient considérées dès la conception du projet, en étroite collaboration avec les parties prenantes y compris les décideurs et responsables du projet, dans l'optique d'obtenir une vision commune des objectifs et de la manière de les atteindre. Un tel dialogue permet de forger un consensus sur les principales questions auxquelles l'évaluation répondra et de renforcer les liens entre l'évaluation et la mise en œuvre du projet. Ces étapes sont aussi essentielles pour établir la transparence et les spécificités nécessaires à la réalisation d'une bonne évaluation d'impact.

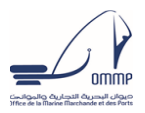

Les évaluations d'impact peuvent être regroupées en deux catégories : les évaluations prospectives et les évaluations rétrospectives. Les évaluations prospectives sont prévues dès la conception du projet et font partie intégrante de sa mise en œuvre. Les données de l'enquête de base (ou enquête de référence) sont collectées avant la mise en place du projet tant pour le groupe de traitement que pour le groupe de comparaison. Les évaluations rétrospectives portent, quant à elles, sur l'impact du projet après la mise en œuvre de celui-ci, les groupes de traitement et de comparaison étant définis ex-post.

En général, les évaluations d'impact prospectives donnent des résultats plus solides et plus fiables, et ce pour trois raisons :

- En premier lieu, la collecte préalable de données de base (ou enquête de référence) permet d'assurer la mesure des résultats à l'étude.
- En deuxième lieu, la définition de mesures pour juger du succès d'un projet dès sa conception permet d'axer non seulement l'évaluation, mais aussi le projet sur les résultats espérés.

Nous nous proposons dans le cadre de ce projet d'opter pour l'étude d'impact prospective dans la mesure où l'implémentation de l'ERP n'a pas été finalisée et généralisée.

### <span id="page-10-0"></span>**C] Présentation de la démarche**

La première phase concernera la formulation précise d'objectifs et de questions aux résultats espérés, la deuxième phase présentera la formulation de la théorie du changement, est définie et articulée au sein d'une forme de modèle logique, la chaîne de résultats. La troisième phase identifiera les critères de mesure d'impact ou indicateur de mesure de l'impact.

En effet, cette démarche sous-entend une logique couvrant six aspects d'une évaluation d'impact :

- Préciser quelles sont les valeurs pour l'évaluation : qu'est-ce qui sera, ou ne sera pas, considéré comme souhaitable pour ce qui est des processus, des impacts et de la distribution des bénéfices ?
- Élaborer et/ou tester une théorie de la manière dont l'intervention est censée fonctionner : on parle parfois de théories du changement, de modèles logique ou de théories de programme.
- Mesurer ou décrire les impacts et autres variables importantes, comme les processus et le contexte.

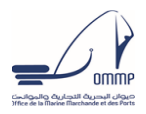

- Expliquer si l'intervention a causé les impacts observés.
- Synthétiser les données probantes pour en tirer un jugement évaluatif général.
- Rendre compte des résultats et en appuyer l'utilisation.

Compte tenu du fait que nous allons nous limiter à la partie conception de l'étude d'impact nous nous arrêtons au niveau des deux premiers aspects. La concrétisation de ces deux aspects se fera via une démarche synthétisée dans le tableau suivant :

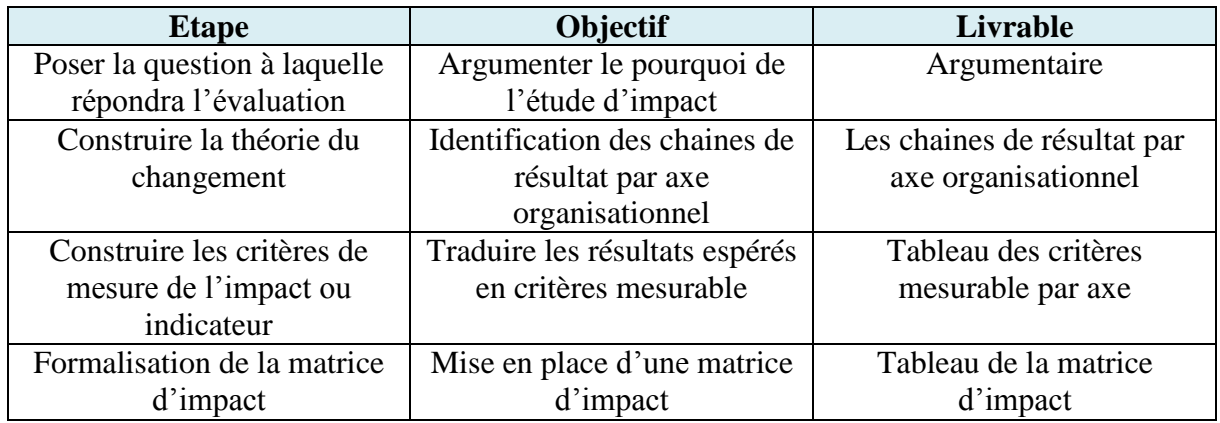

Notons que lors de l'application des 4 étapes de la démarche nous avons utilisé les méthodes de collecte des données qualitatives. Nous avons opté essentiellement pour les données qualitatives engageant des entretiens semi directif réalisés auprès des responsables et partie prenante du projet. Nous avons recouru à des entrevues avec certains bénéficiaires et d'autres personnes susceptibles de fournir des informations .Bien que les points de vue et opinions issus de ces entretiens et des groupes focaux ne puissent être considérés comme représentatifs de l'opinion de l'ensemble des bénéficiaires du programme, ils sont particulièrement utiles au cours quatre étapes de l'évaluation d'impact.

# <span id="page-11-0"></span>**D] Présentation des livrables des différentes étapes**

#### <span id="page-11-1"></span>**1. Etape 1**

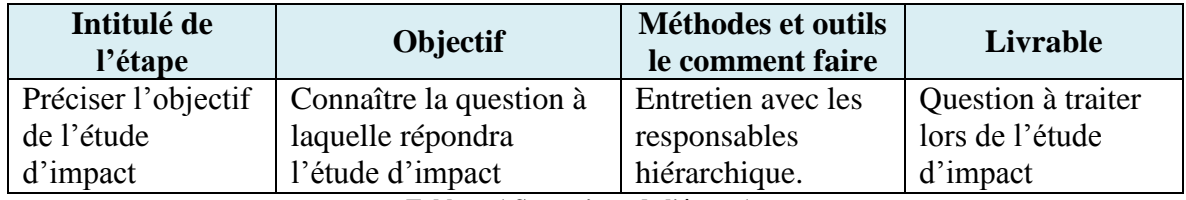

**Tableau 1 Synoptique de l'étape 1**

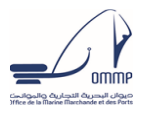

Cette étape précisera à quelles questions l'évaluation d'impact veut-elle répondre ?

Une évaluation d'impact devrait essayer de répondre seulement à un petit nombre de questions clés. L'évaluation s'intéresse à des questions de haut niveau, pas à des questions particulières qui pourraient être posées dans un entretien ou un questionnaire.

Les entretiens réalisés avec les responsables fait ressortir que l'objectif de cette étude d'impact est de traiter la question de quels sont les impacts de ce projet de mise en place d'un ERP sur les résultats de l'OMMP et sur son organisation. En fonction de la réponse apportée une décision sera prise quant à la généralisation de ce projet sur tous les sites et prendre en compte les principales modifications entre un état présent A et un état futur B.

#### <span id="page-12-0"></span>**2. Etape 2 Formulation des théories de changement**

Cet étape consiste à identifier les théories du changement c'est dire décrire la manière dont une intervention est censée produire les résultats espérés. Elle a pour objectif de décrire la logique causale expliquant comment et pourquoi un projet, atteindra les résultats visés. L'existence d'une théorie du changement est fondamentale pour les évaluations d'impact étant donné l'importance qu'elles portent aux relations de cause à effet. La théorie du changement est l'une des premières étapes de la conception d'une évaluation, car elle contribue à la formulation des questions de recherche.

Le début du processus de l'implémentation ERP constitue le meilleur moment pour formuler une théorie du changement ; les parties prenantes énonceront leur vision commune du projet. Pour élaborer des hypothèses sur la manière et les raisons de la réussite du projet d'implémentation, nous avons aussi recouru à la méthode d'exploration positive, où des parties prenantes clés essaieront de simuler de moments où le projet fonctionne particulièrement bien puis identifier les changements espérés.

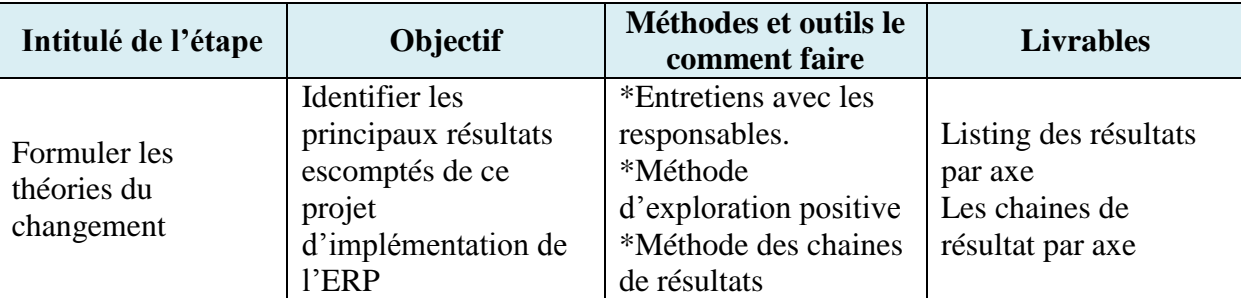

Il est souvent utile de baser une évaluation d'impact sur une théorie ou un modèle de la manière dont l'évaluation devra produire les impacts prévus. On peut appeler cela une théorie de projet, une théorie du changement, une chaine des résultats ou un modèle logique. Il vaut mieux élaborer la théorie du changement au cours de la planification de l'intervention puis la revoir et

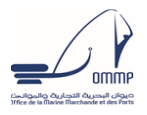

la réviser si nécessaire quand on prépare l'évaluation d'impact. Si cela n'a pas été fait au moment où l'intervention démarre, il est possible de s'accorder rétroactivement sur une théorie du changement.

Nous allons identifier les théories de changement en considérant les axes organisationnels suivants :

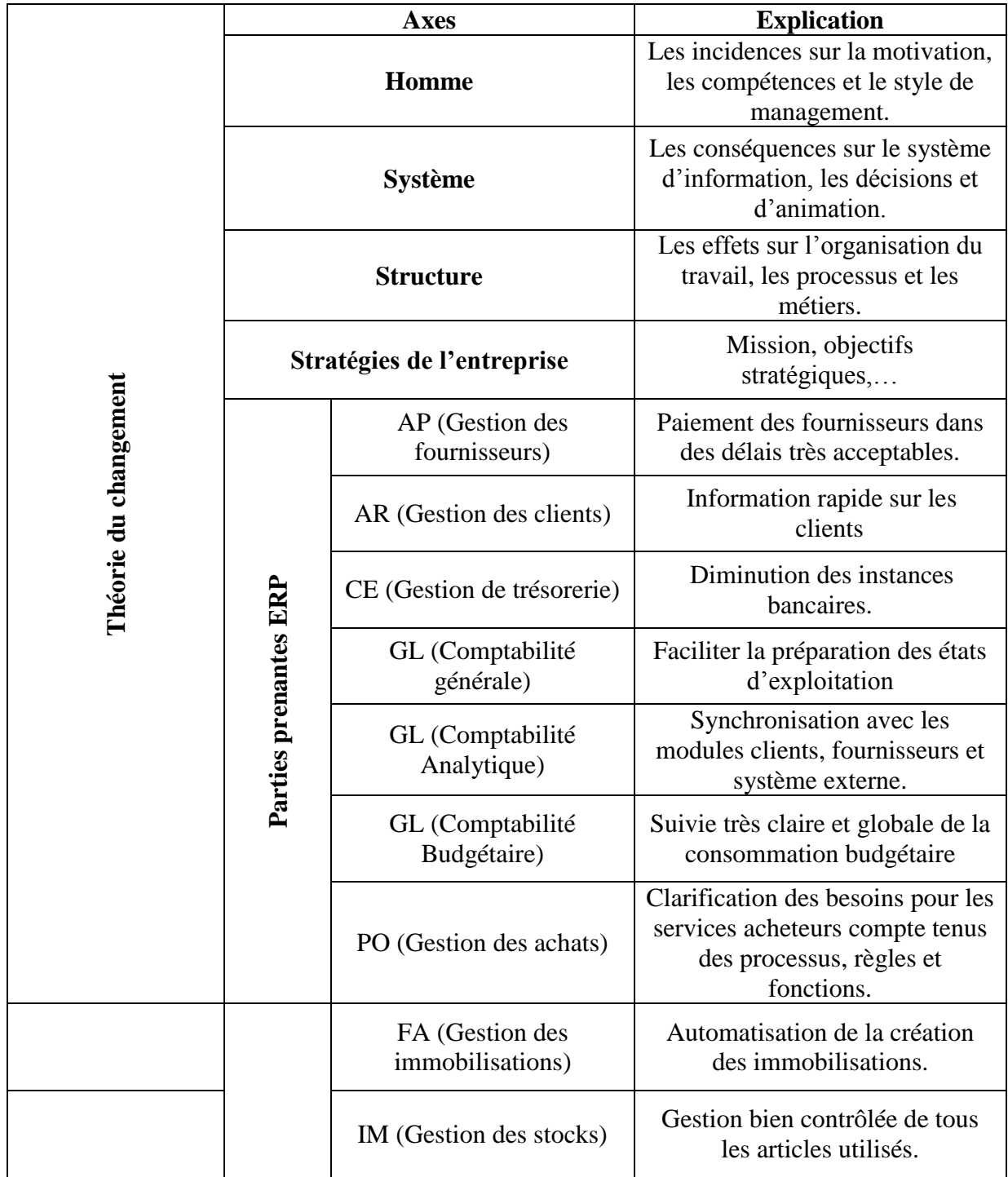

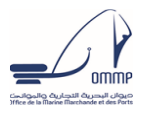

Une théorie du changement peut être formalisée de différentes manières, par exemple par des modèles théoriques, des modèles logiques ou de chaînes de résultats1. Tous ces modèles comprennent les éléments fondamentaux d'une théorie du changement. En d'autres termes, ils articulent tous une chaîne causale, des conditions et des influences extérieures, et des hypothèses de base. Dans le cadre de ce projet, nous allons utiliser les chaînes de résultats. Elle constitue, selon nous, le modèle le plus simple et le plus clair pour élaborer une théorie du changement dans le contexte opérationnel des projets de développement.

Rappelant qu'une chaine de résultat est formalisée par un processus mettant en relation: intrants, activités, produits, résultats à court terme, résultats à plus long terme et impacts. Cette chaîne établit une logique causale du début à la fin du projet, depuis la mise à disposition des ressources jusqu'aux objectifs à long terme. La formalisation de la chaine de résultat se fait à l'aide des éléments suivants :

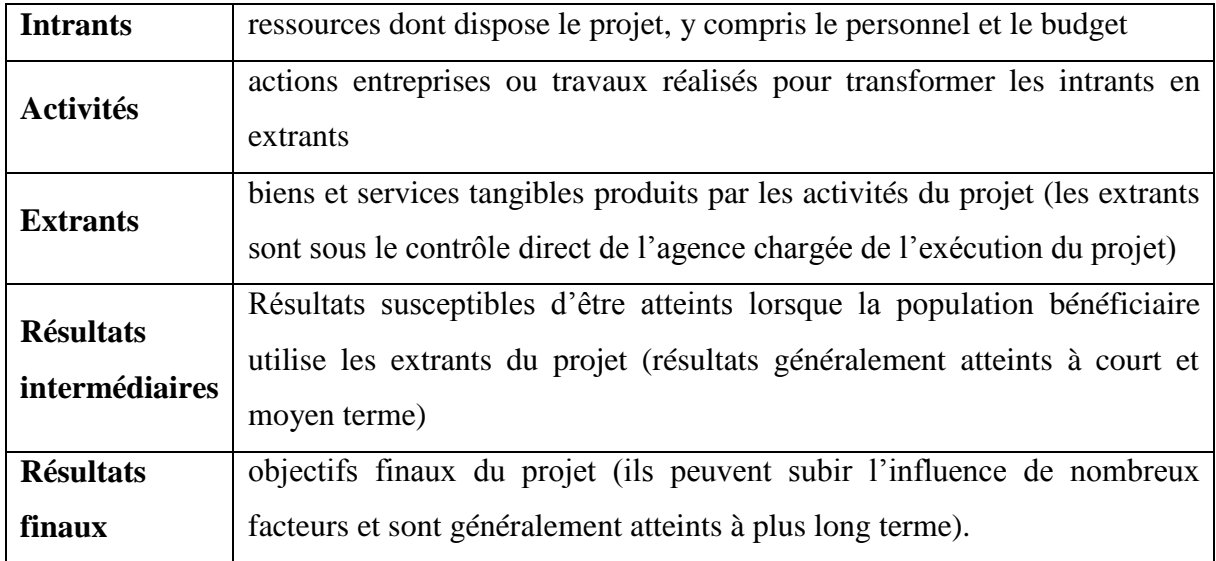

Nous avons élaboré 13 chaines de résultat pour les différents axes présentés ci-dessus. Nous nous sommes basés sur les entretiens comme précisé ci-dessous et sur une étude documentaire portant sur les différents modules de l'ERP qui sont au nombre de 9 modules.

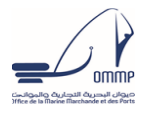

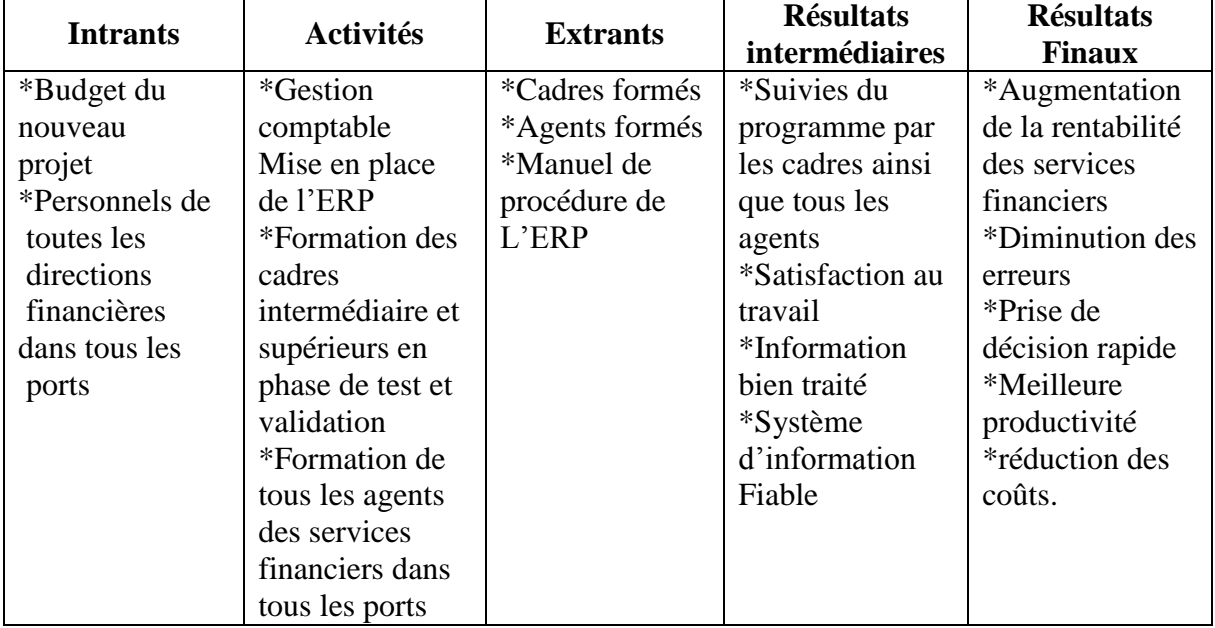

#### **a. Chaîne de résultats de l'ERP dans OMMP en générale :**

#### **b. Chaîne de résultats de l'ERP selon l'axe «Homme»**

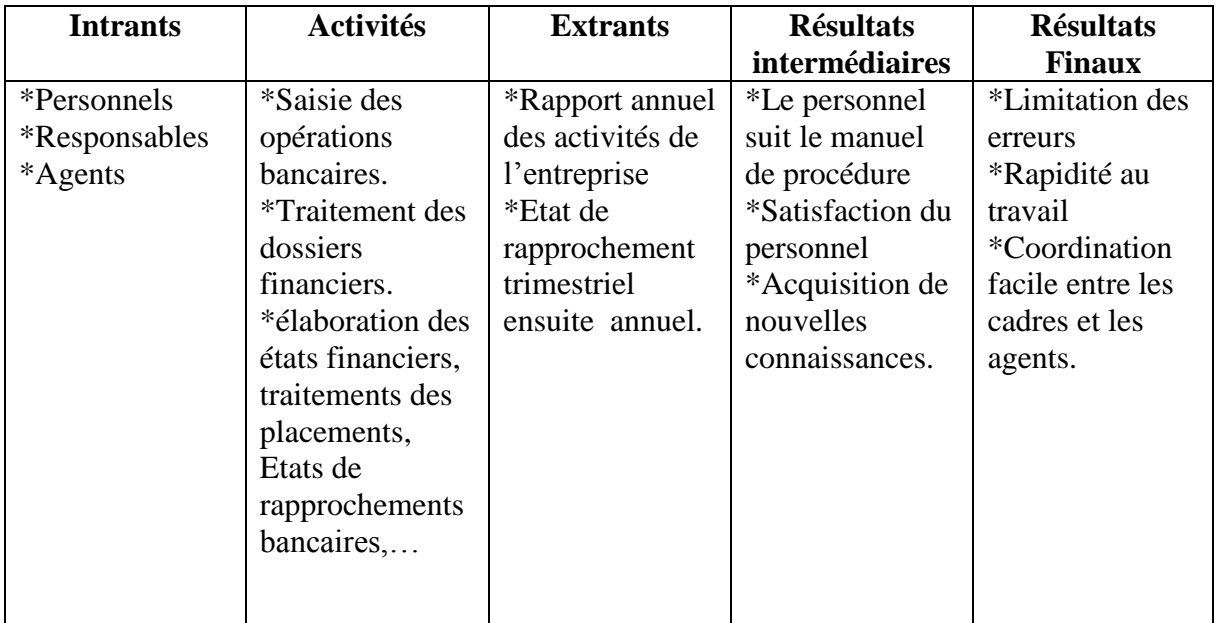

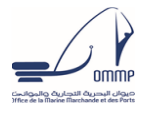

#### **c. Chaîne de résultats de l'ERP selon l'axe «Système »**

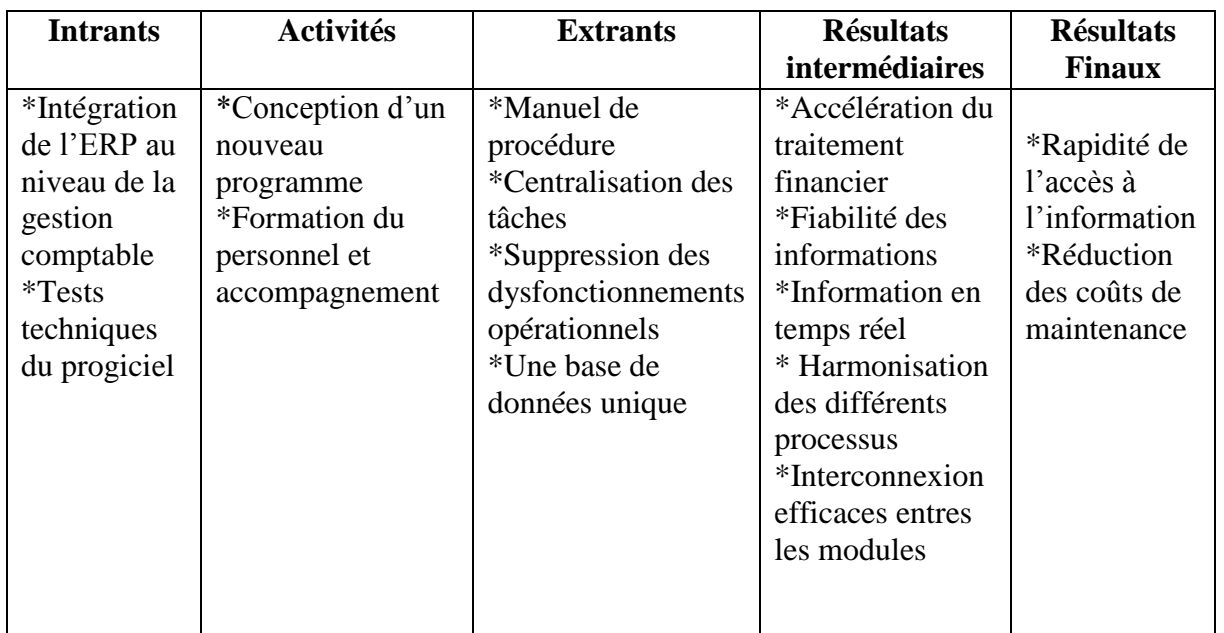

#### **d. Chaîne de résultats de l'ERP selon l'axe «Stratégie de l'entreprise »**

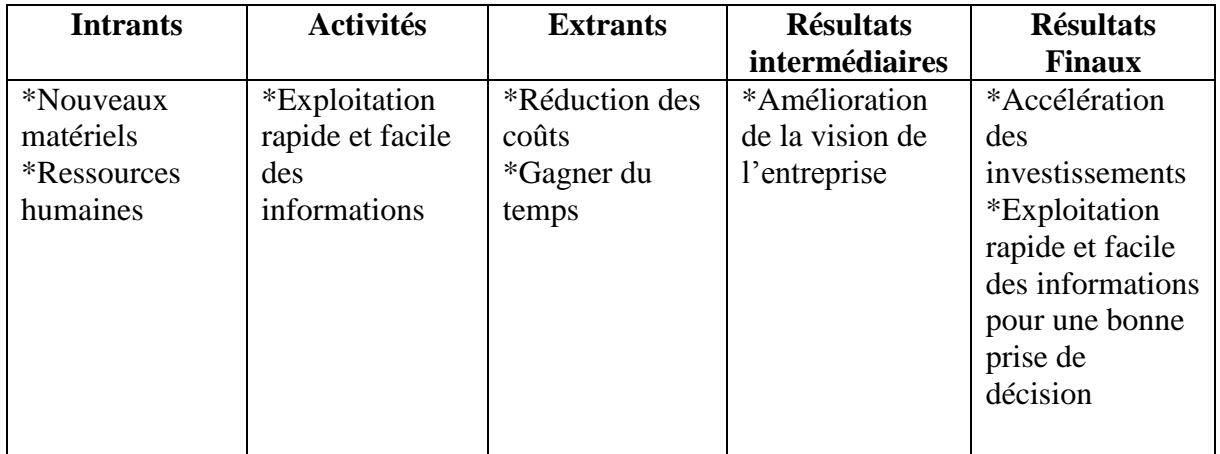

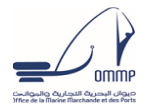

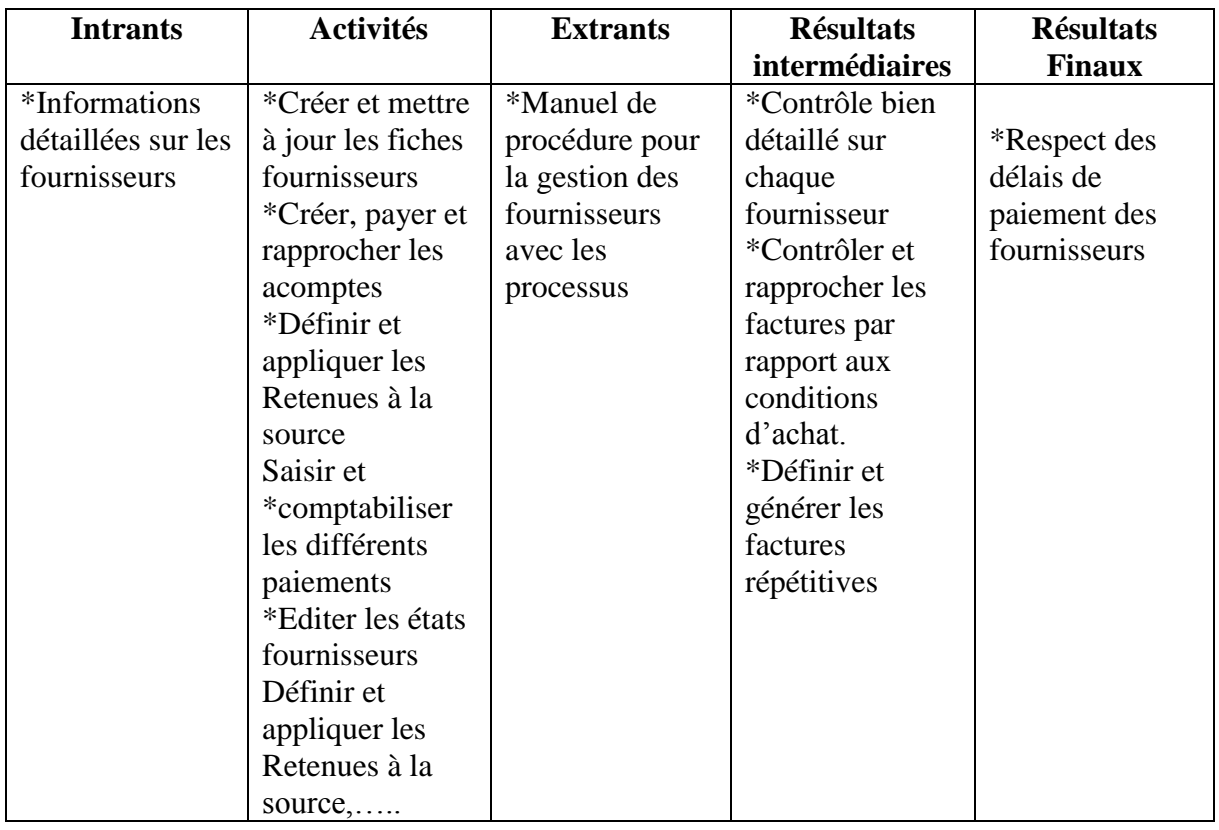

#### **e. Chaîne de résultats de l'ERP selon l'axe AP : «Gestion des fournisseurs»**

#### **f. Chaîne de résultats de l'ERP selon l'axe AR : «Gestion des clients»**

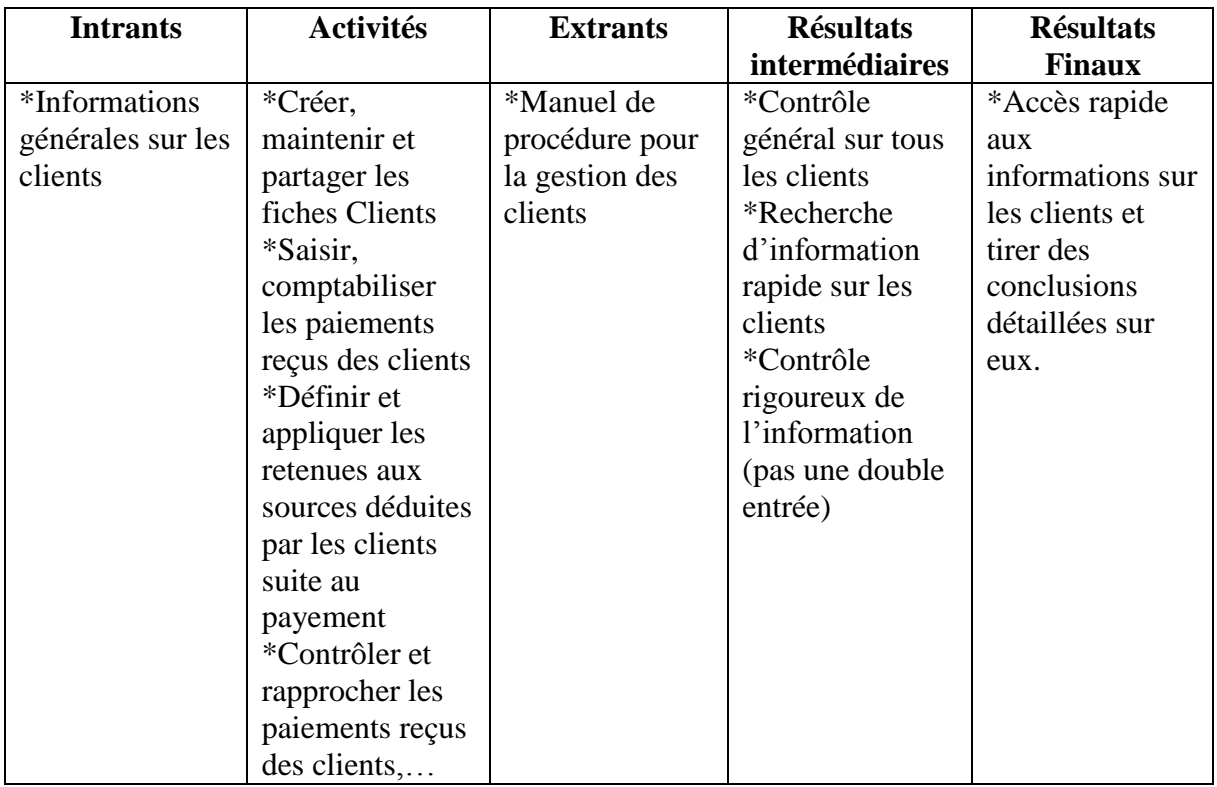

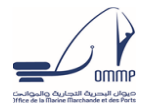

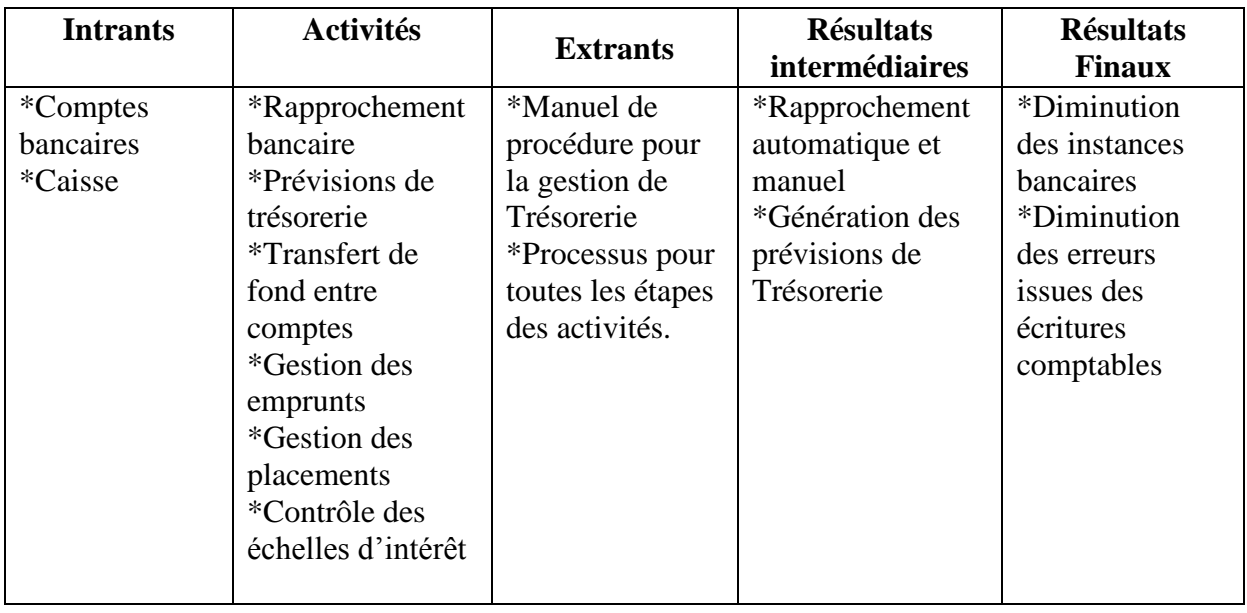

#### **g. Chaîne de résultats de l'ERP selon l'axe CE : «Gestion de Trésorerie»**

#### **h. Chaîne de résultats de l'ERP selon l'axe GL « Comptabilité Générale »**

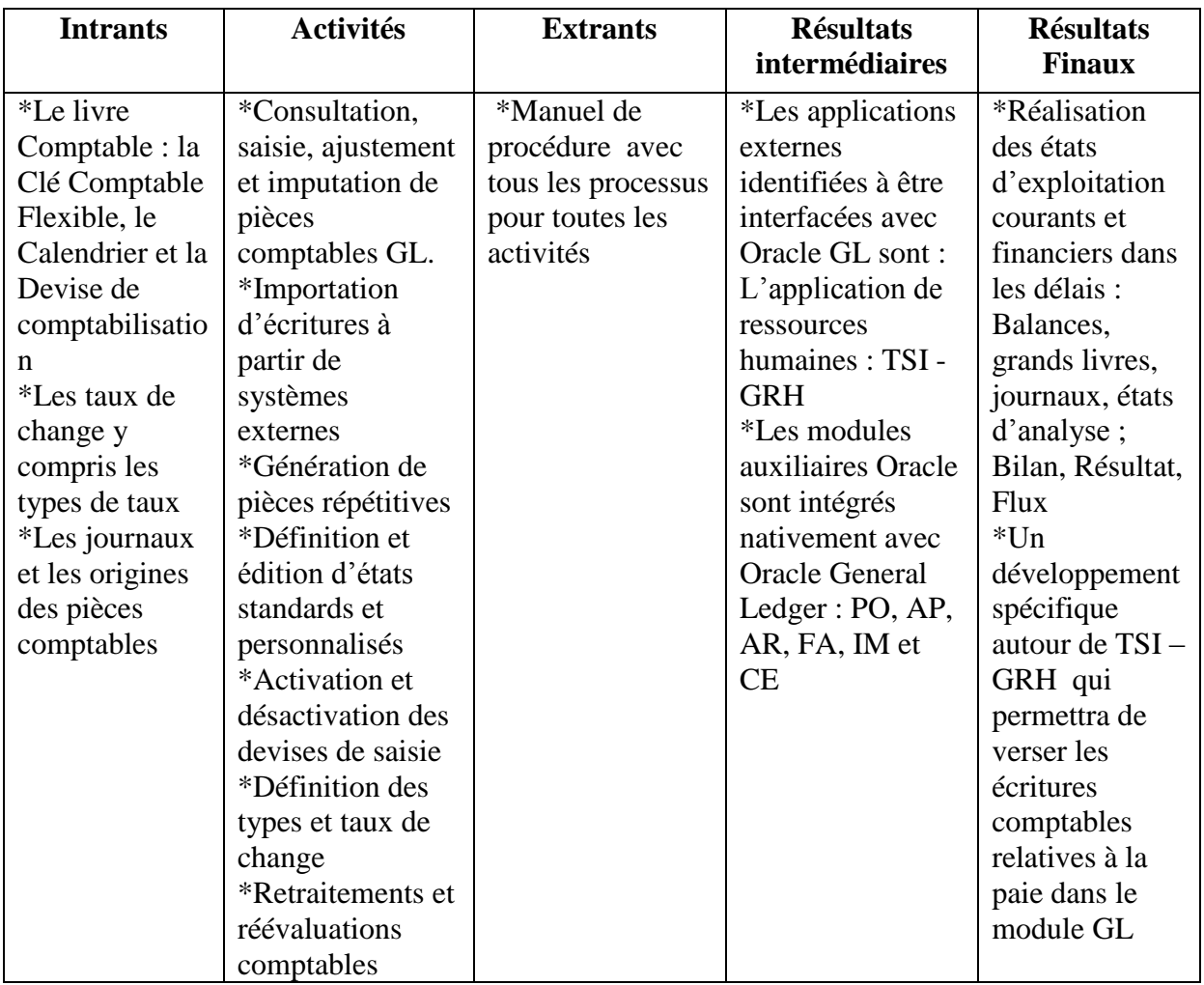

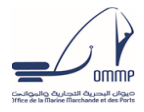

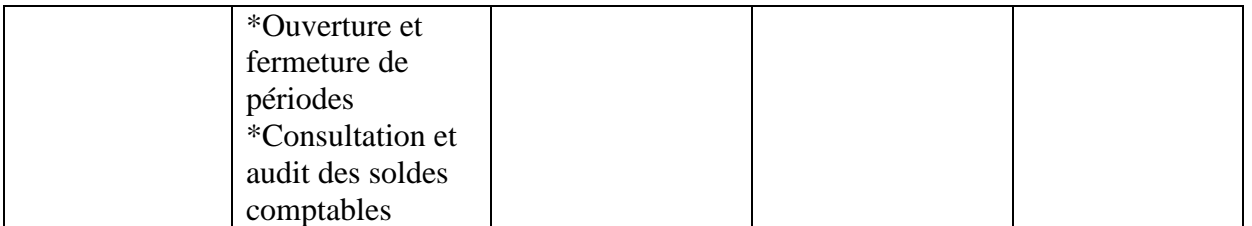

# **i. Chaîne de résultats de l'ERP selon l'axe GL « Comptabilité Analytique »**

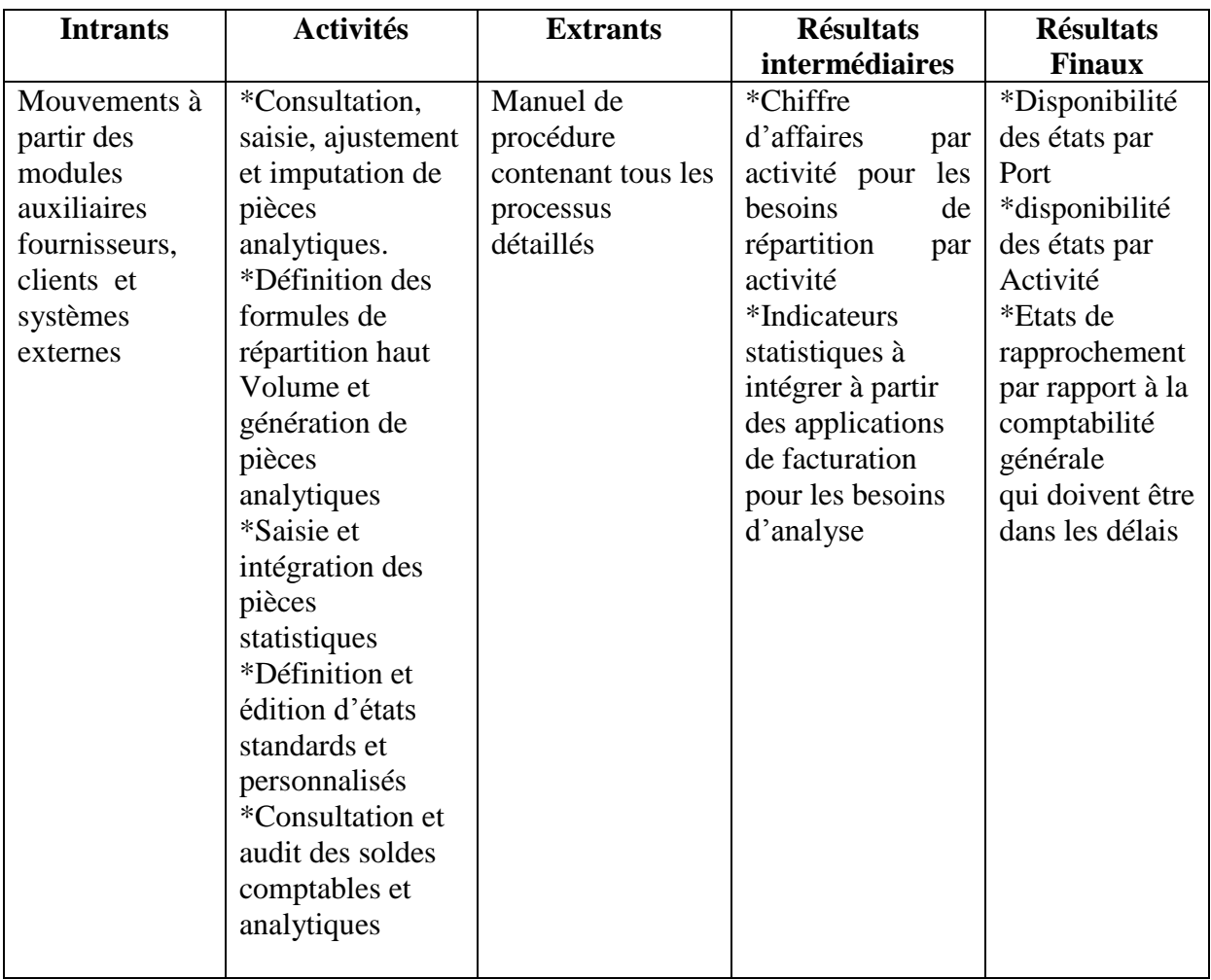

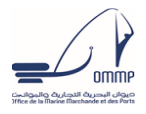

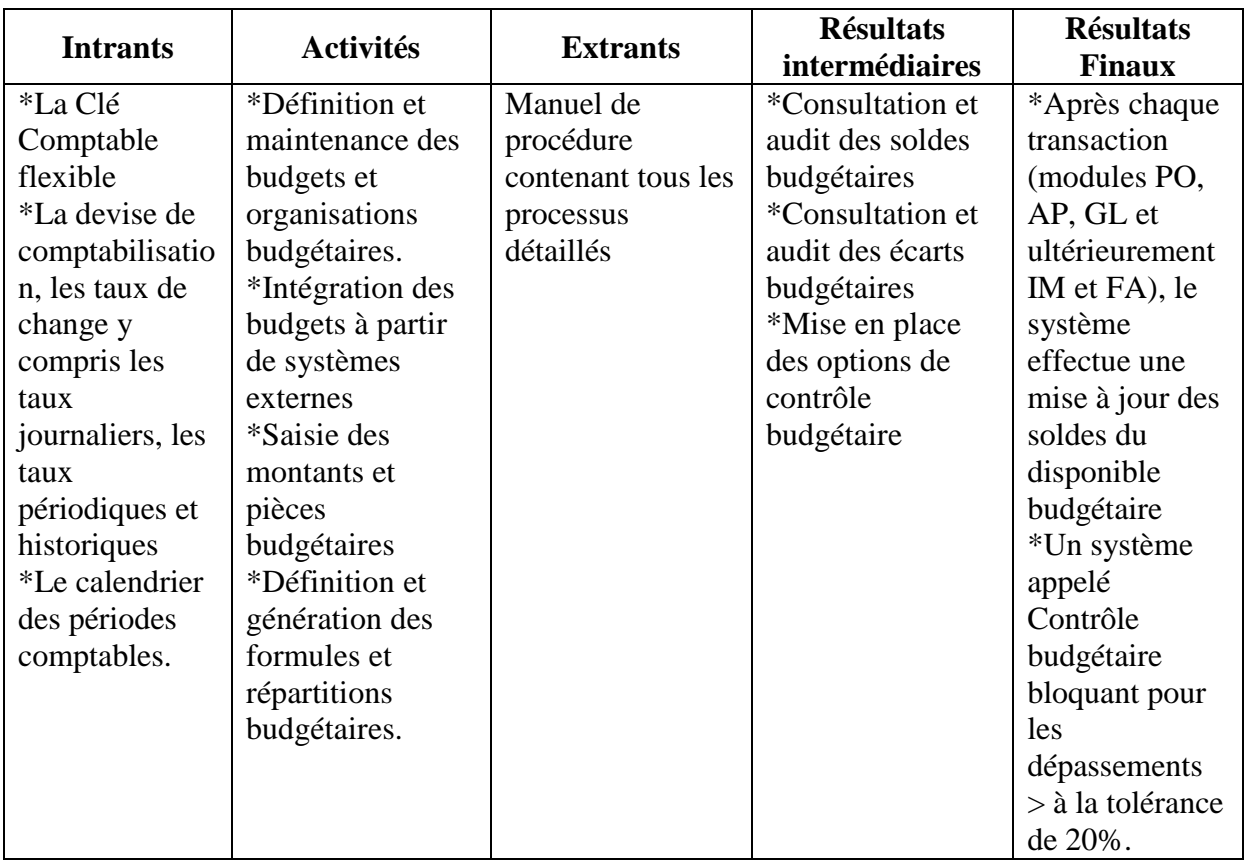

#### **j. Chaîne de résultats de l'ERP selon l'axe GL « Comptabilité Budgétaire »**

#### **k. Chaîne de résultats de l'ERP selon l'axe PO « Gestion des Achats »**

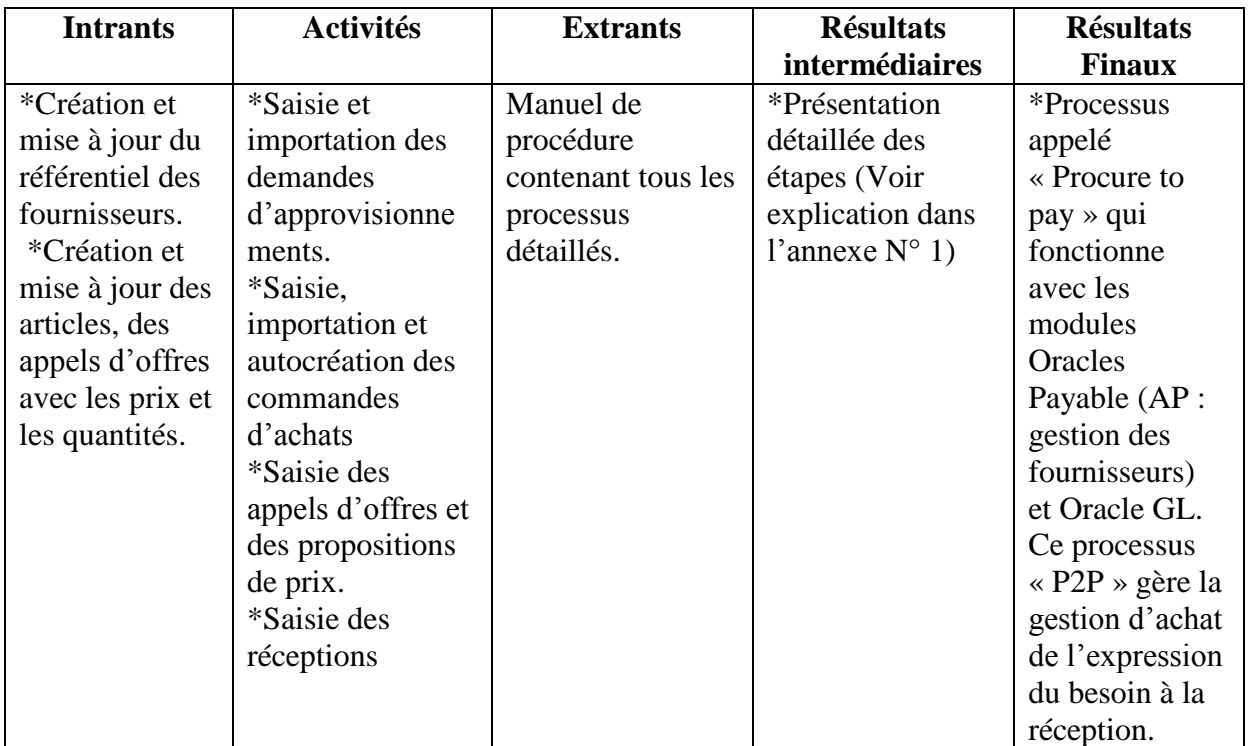

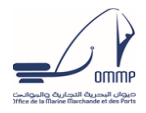

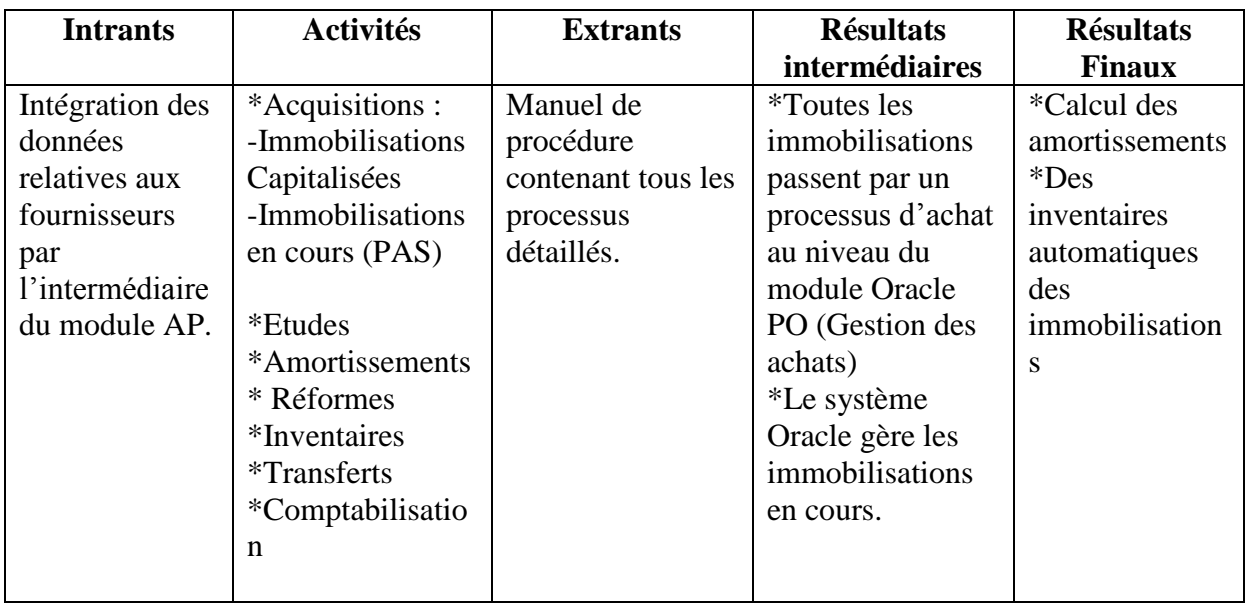

#### **l. Chaîne de résultats de l'ERP selon l'axe FA « Gestion des Immobilisations »**

#### **m. Chaîne de résultats de l'ERP selon l'axe IM « Gestion des Stocks »**

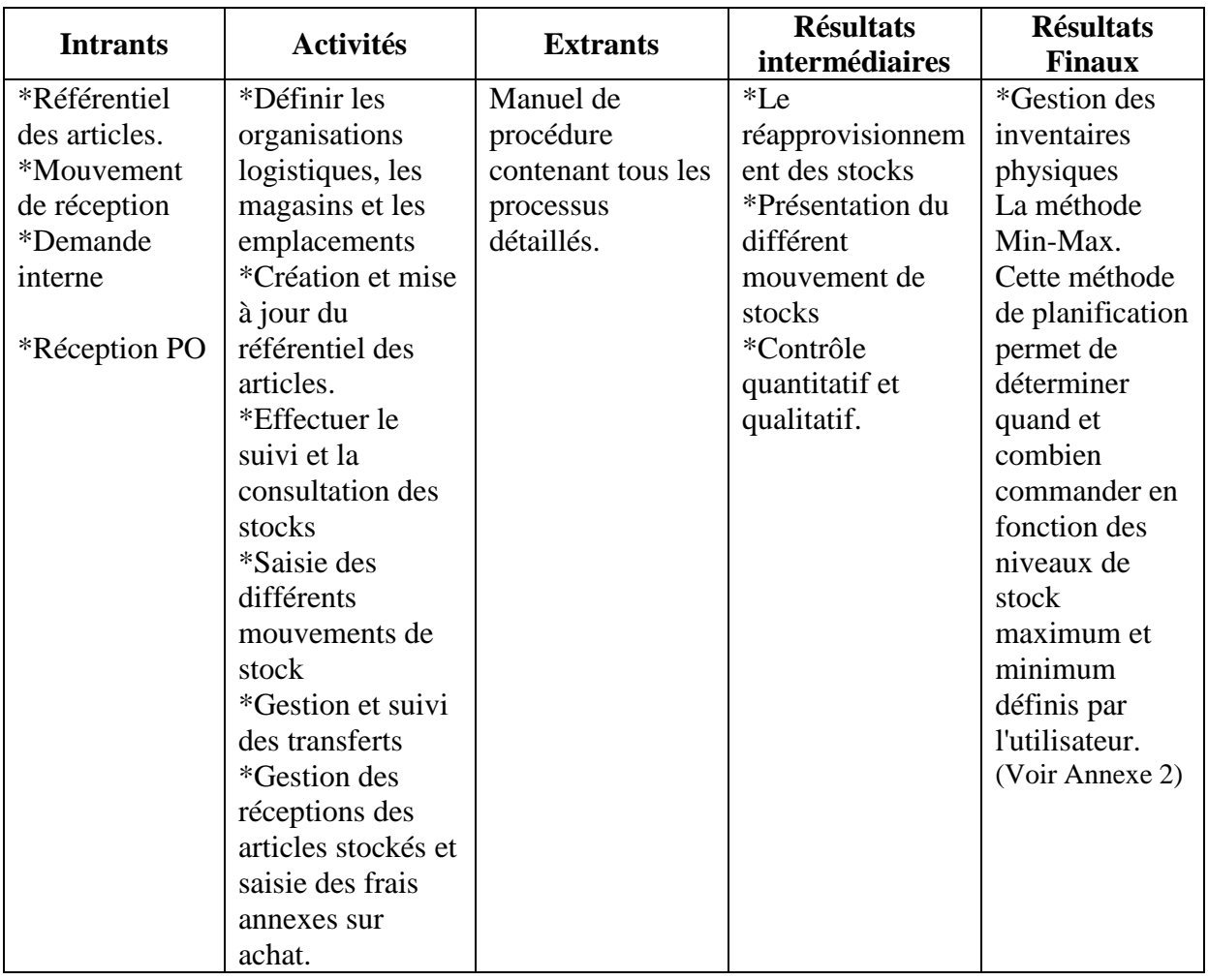

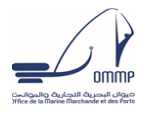

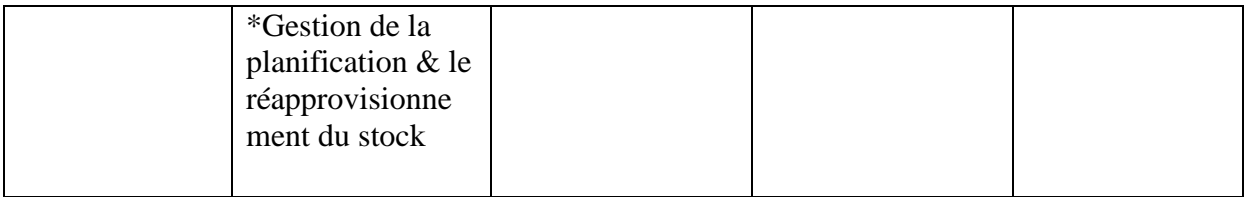

Pour une meilleure visibilité des résultats escomptés, selon les entretiens semi directifs, du projet ERP sur les 6 axes organisationnels retenus, nous avons synthétisé les résultats ressortant des 18 chaines de résultats élaborés dans le tableau suivant :

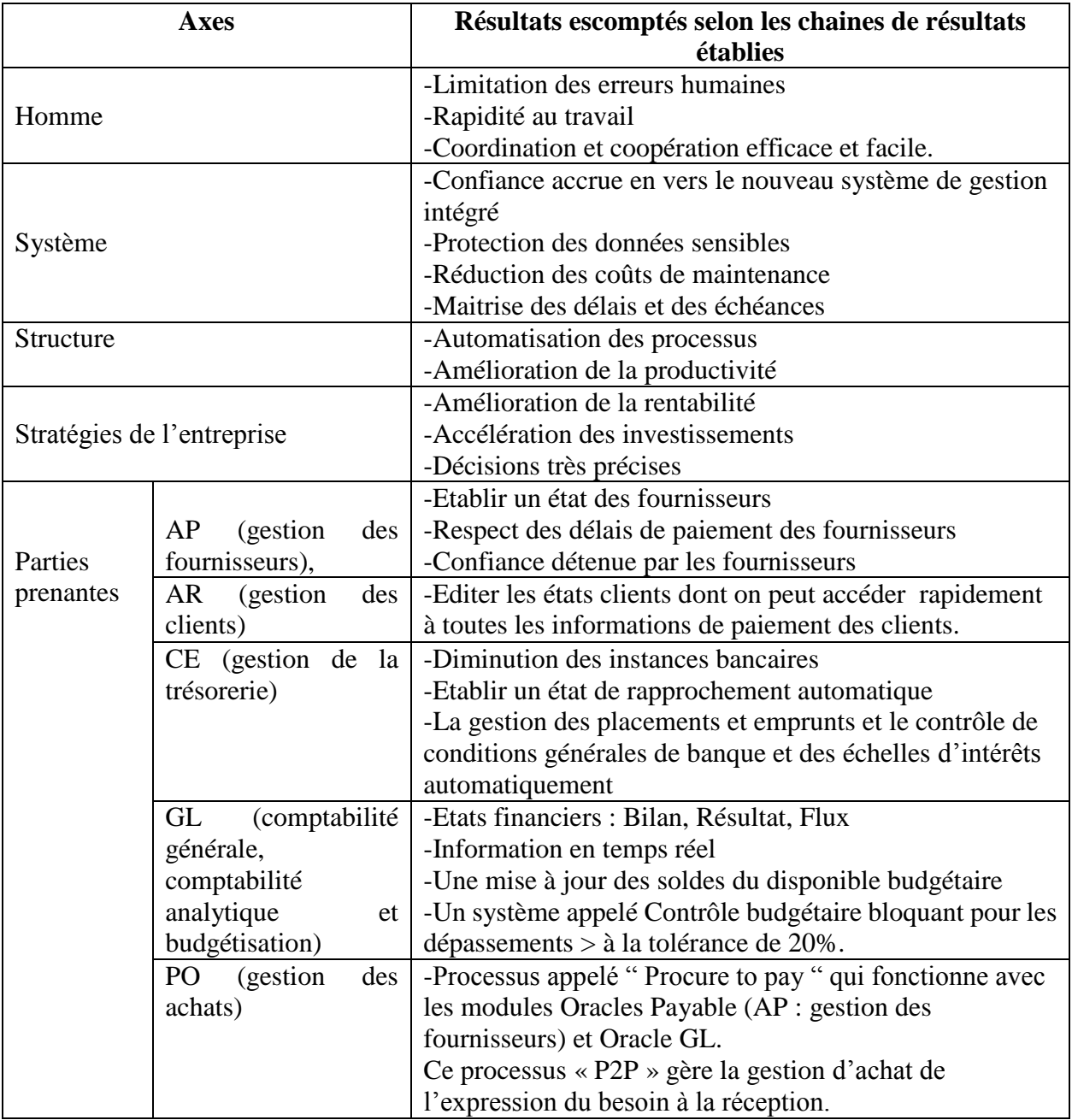

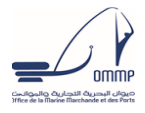

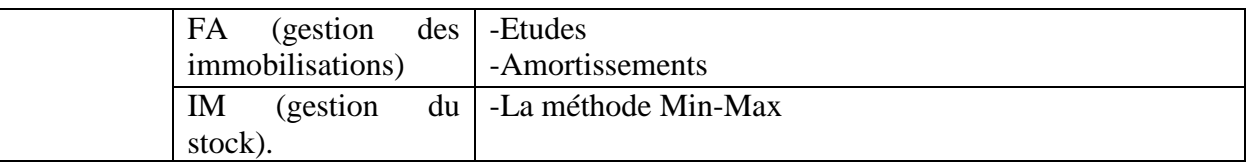

Sur la base des résultats finaux, nous allons mener une réflexion sur les critères et indicateurs de mesure de l'impact.

#### <span id="page-23-0"></span>**3. Etape 3 : Traduction des Résultats en critères mesurables**

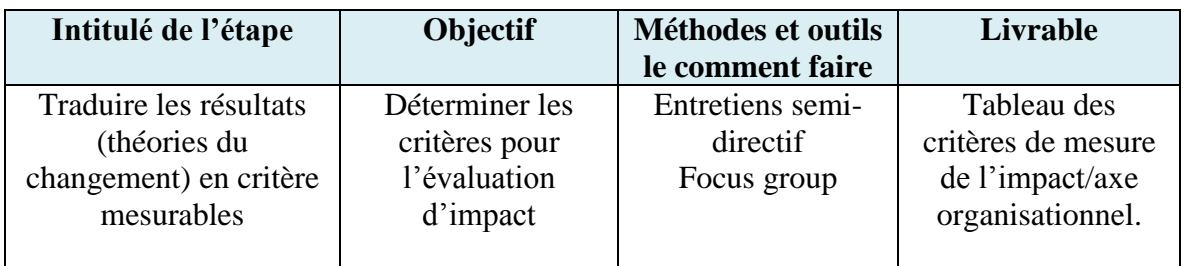

Cette étape consiste à préciser les critères de mesure de l'impact ou indicateur qui sous-tendront le système d'évaluation de l'impact.

En effet les résultats de l'étape précédente nous permettront d'identifier les indicateurs à mesurer pour suivre et évaluer la performance du projet ERP. Ces indicateurs portent aussi sur l'évaluation des résultats du projet ERP. Là encore, il est utile d'associer l'ensemble des parties prenantes à l'identification des indicateurs afin qu'elles fournissent une mesure adéquate de l'impact.

Il est important de définir des indicateurs tout au long de la chaîne de résultats sans se limiter aux résultats, de manière à pouvoir faire le suivi de toute la logique causale du projet. Même dans le cadre d'une évaluation d'impact, il est essentiel d'examiner les indicateurs de mise en œuvre des interventions pour s'assurer qu'elles ont été menées comme prévu, qu'elles ont touché les bénéficiaires visés et qu'elles ont été réalisées au moment opportun. Faute d'indicateurs couvrant toute la chaîne des résultats, l'évaluation d'impact risque de devenir une « boîte noire » qui se limite à indiquer si les résultats attendus se sont matérialisés ou pas sans pour autant pouvoir expliquer pourquoi.

Dans cette logique de recherche des indicateurs ou critères d'évaluation de l'impact nous avons suivi la démarche de construction des tableaux de bord.

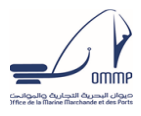

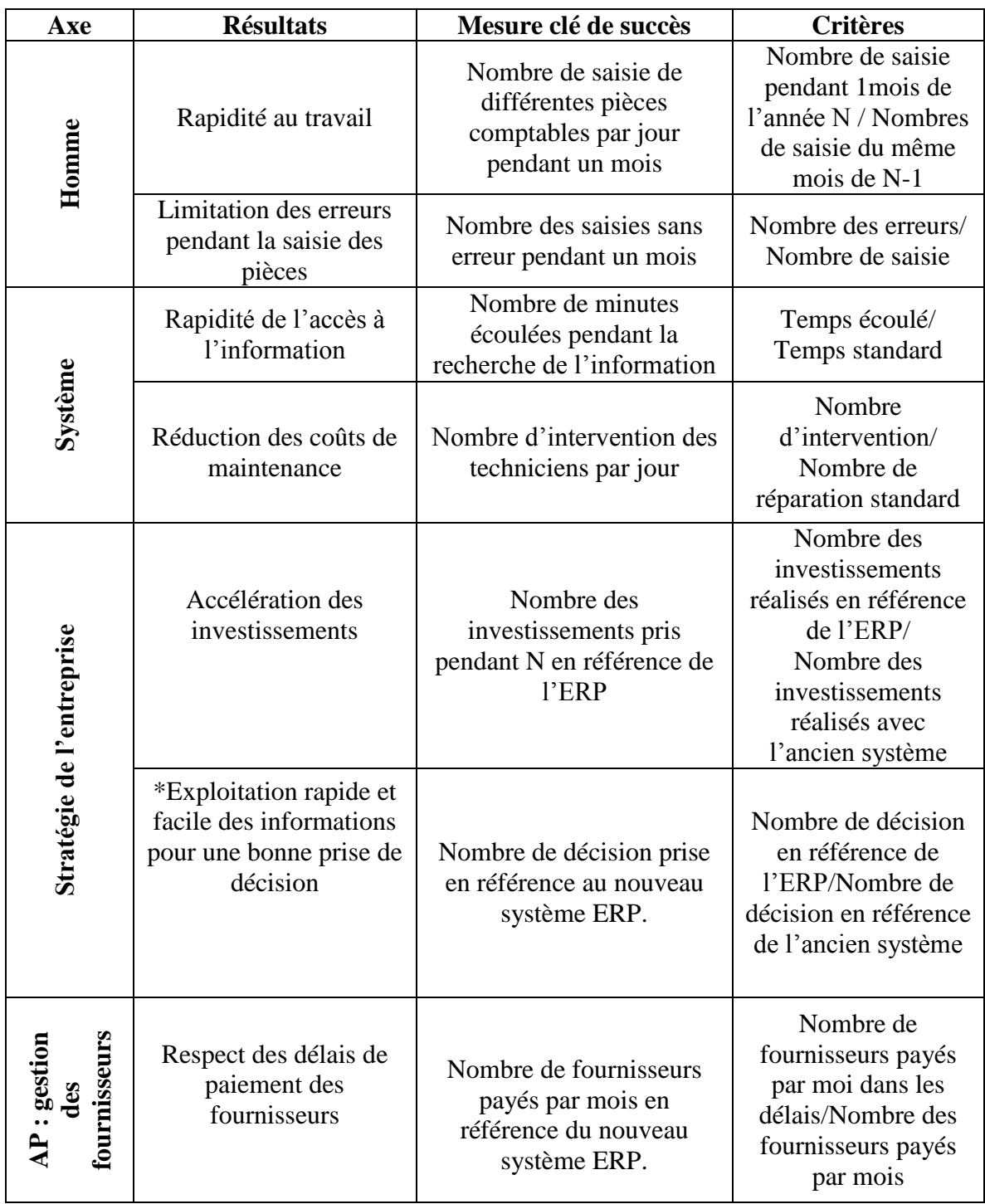

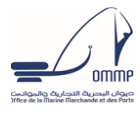

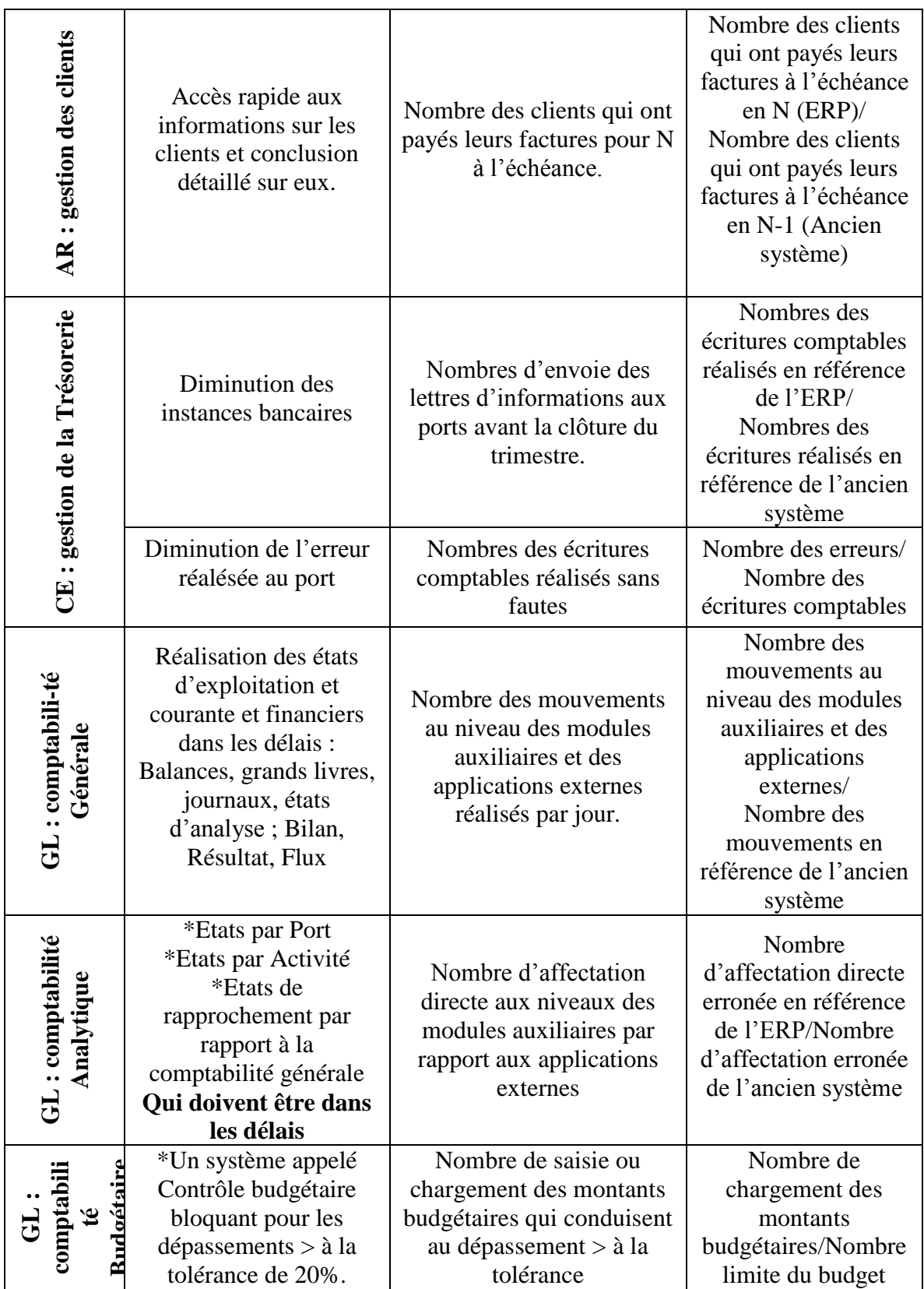

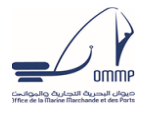

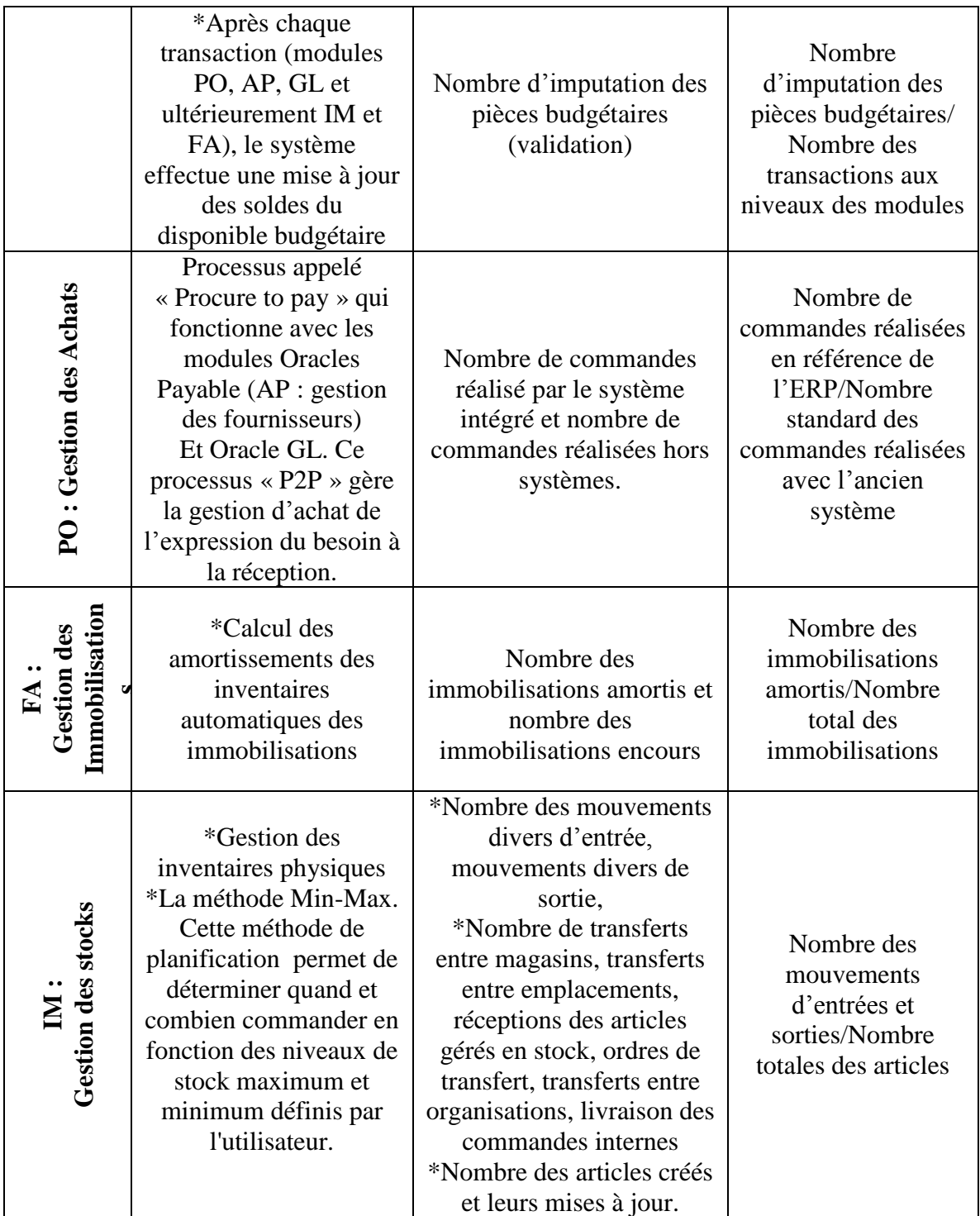

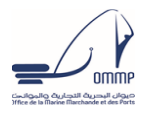

#### <span id="page-27-0"></span>**4. Etape 4 : Formalisation des indicateurs de mesure d'impact retenus**

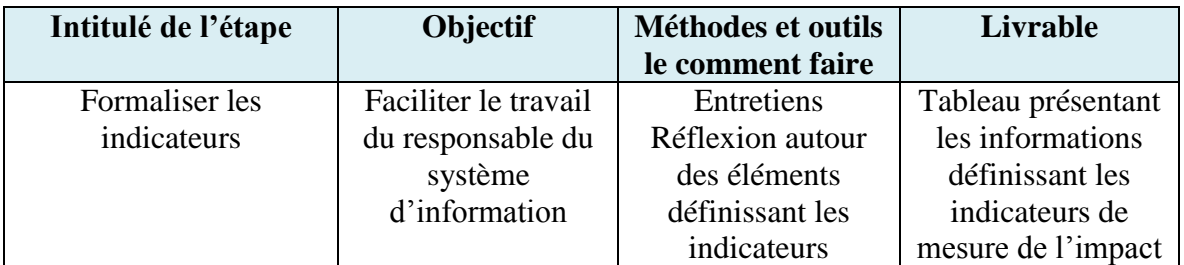

Outre l'identification des critères de mesure d'impact ou indicateurs, il est également important de définir d'où proviennent les données requises à la mesure des indicateurs de mesure de l'impact

Le tableau suivant récapitule les éléments de base d'un plan de suivi et évaluation ainsi que les modalités à suivre pour générer des indicateurs de manière fiable et opportune. La formalisation des indicateurs passe par l'identification des éléments suivants

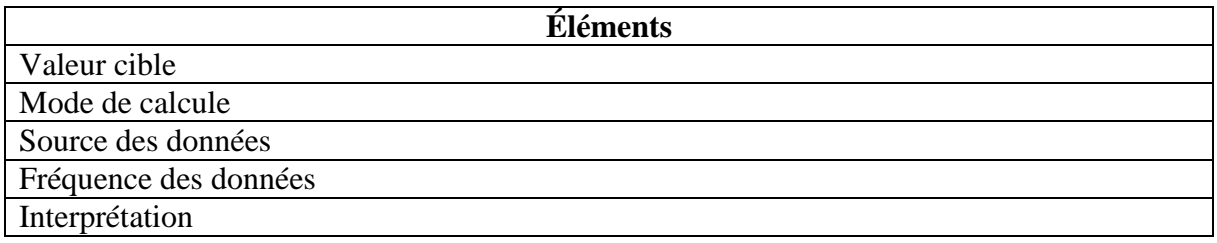

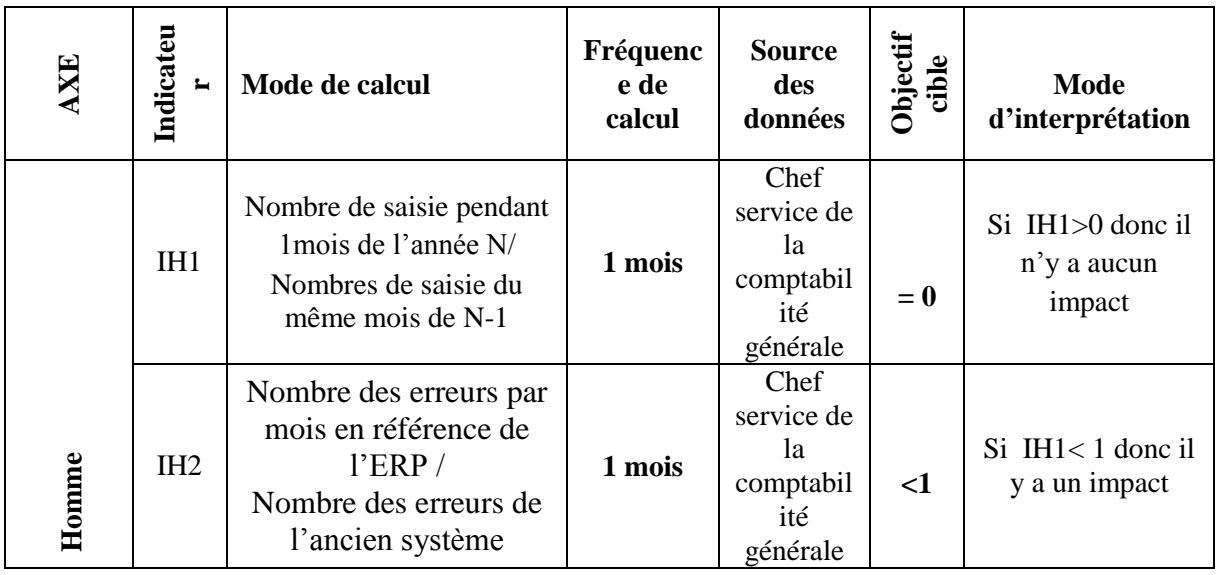

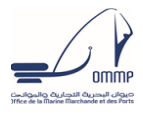

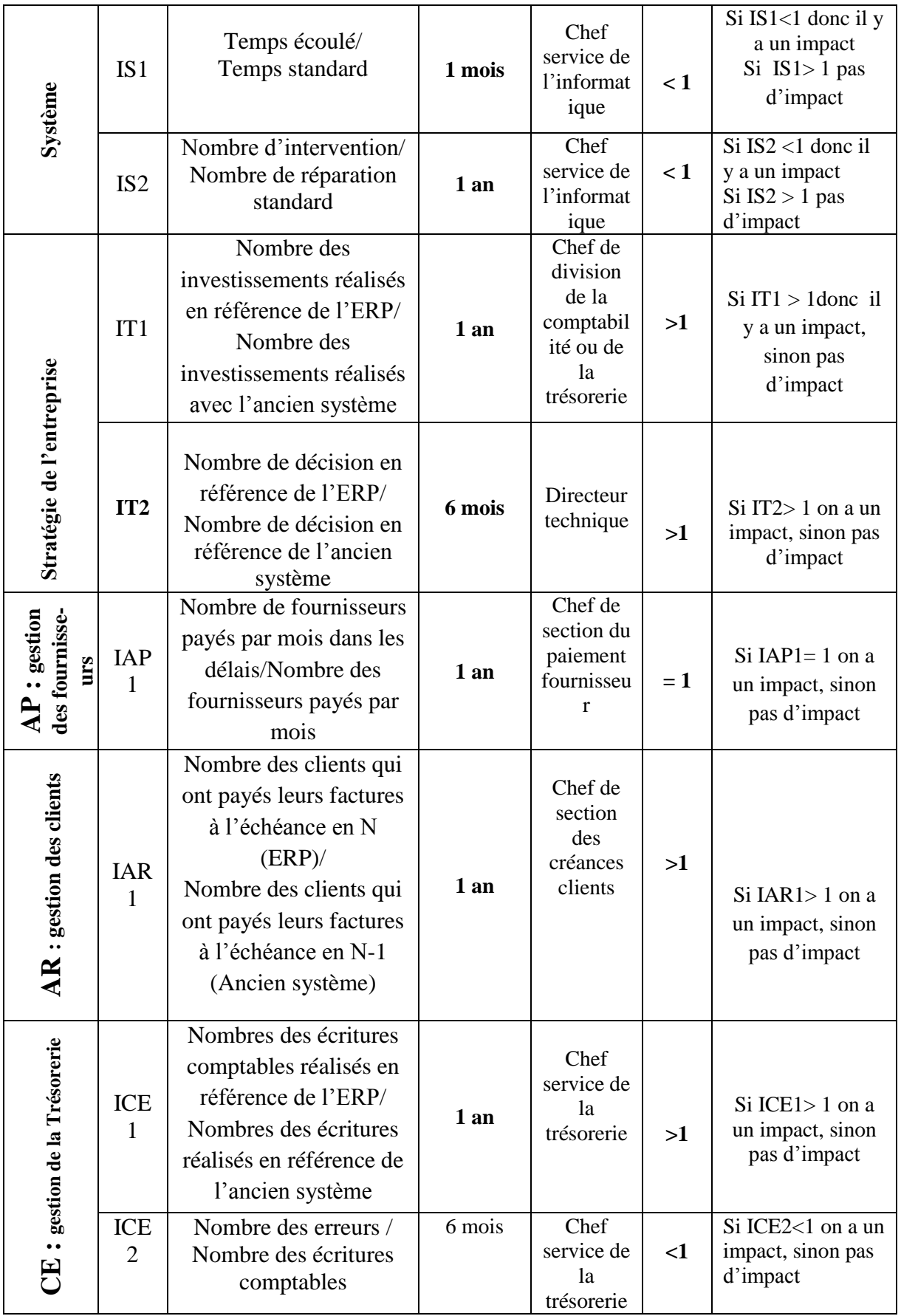

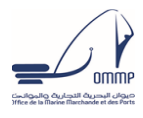

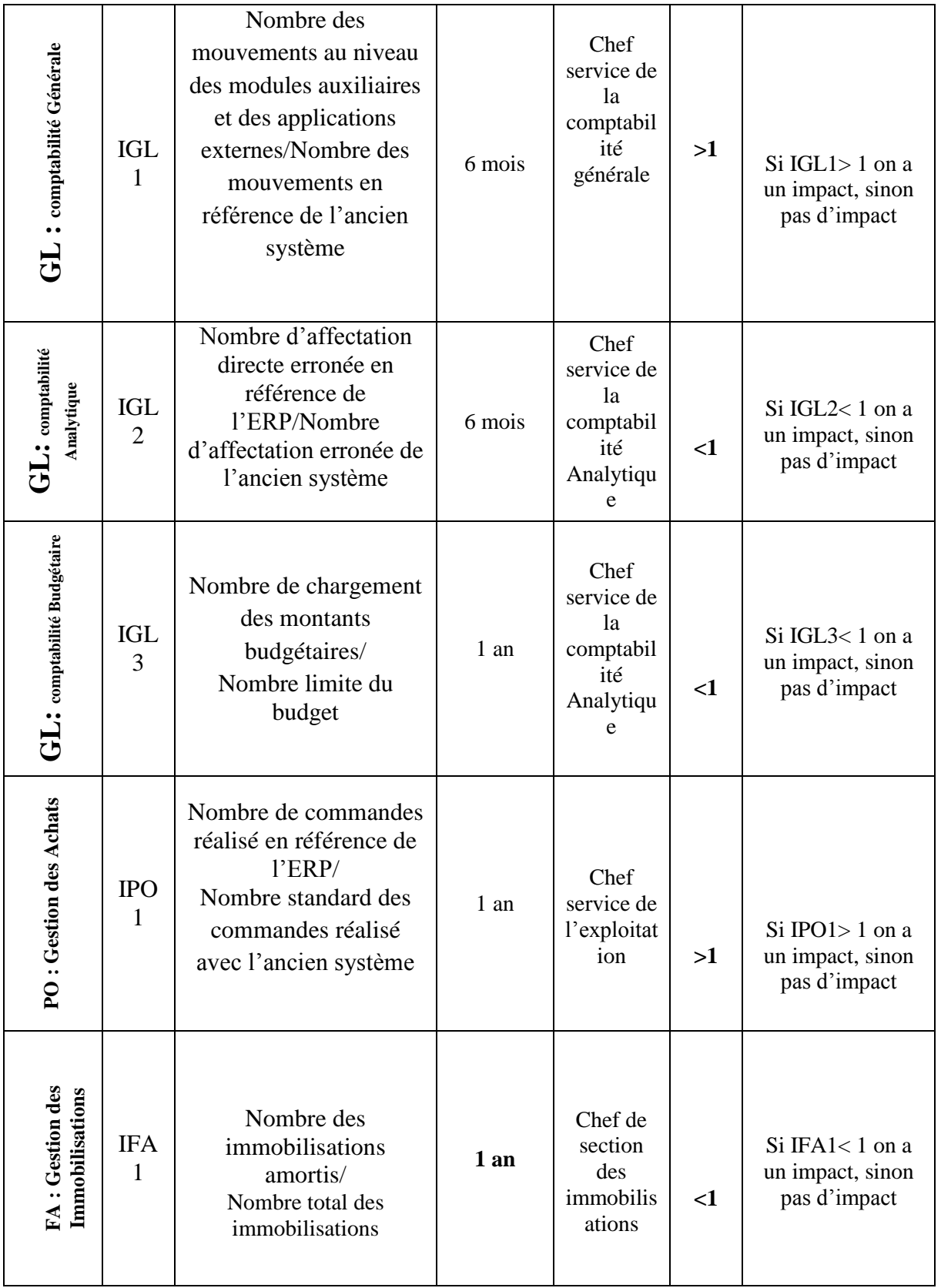

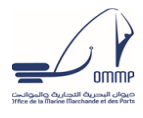

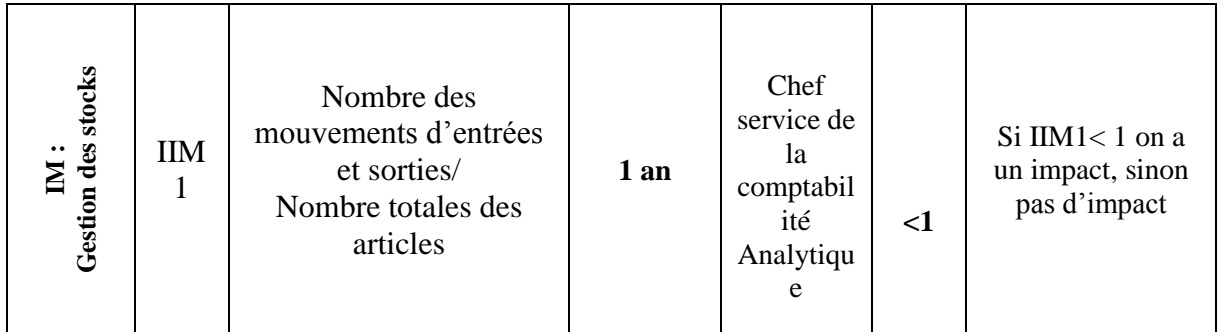

#### <span id="page-30-0"></span>**5. Etape 5 : Formalisation de la matrice d'impact**

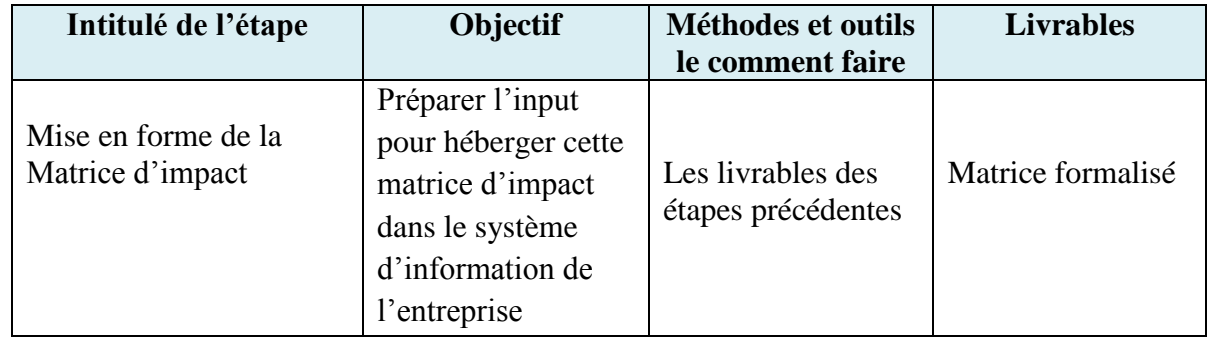

Nous avons préconisé l'utilisation de la méthodologie la double différence pour l'évaluation et l'analyse de l'impact.

Comme son nom l'indique, la méthode de la double différence compare les *différences* de résultats au fil du temps entre une population participant à un projet (le groupe de traitement) et une autre n'y participant pas (le groupe de comparaison).

Il est important de relever que le contrefactuel estimé par la méthode de double différence correspond au *changement* des résultats pour le groupe de comparaison. Le groupe de traitement et le groupe de comparaison ne doivent pas nécessairement être similaires avant l'intervention. Toutefois, pour que la méthode DD soit valide, le groupe de comparaison doit fournir une estimation précise du changement de résultats qui aurait prévalu dans le groupe de traitement s'il n'avait pas participé au projet. Pour appliquer la double différence, il suffit de mesurer les résultats du groupe de participants (le groupe de traitement) et ceux du groupe de non participants (le groupe de comparaison) tant avant qu'après la mise en œuvre du projet.

La méthode de la double différence calcule l'impact estimé selon la formule suivante :

1. Nous calculons la différence de résultat (Y) entre la situation avant et après pour le groupe de traitement  $(B - A)$ .

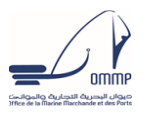

2. Nous calculons la différence de résultat (Y) entre la situation avant et après pour le groupe de comparaison ( $D \neg C$ ).

3. Nous calculons ensuite la différence entre la différence de résultats pour le groupe de traitement (B − A) et la différence pour le groupe de comparaison (D − C), soit : DD = (B − A) − (D − C). La double différence est notre estimation d'impact.

Le tableau suivant explique le calcul de la méthode de différence :

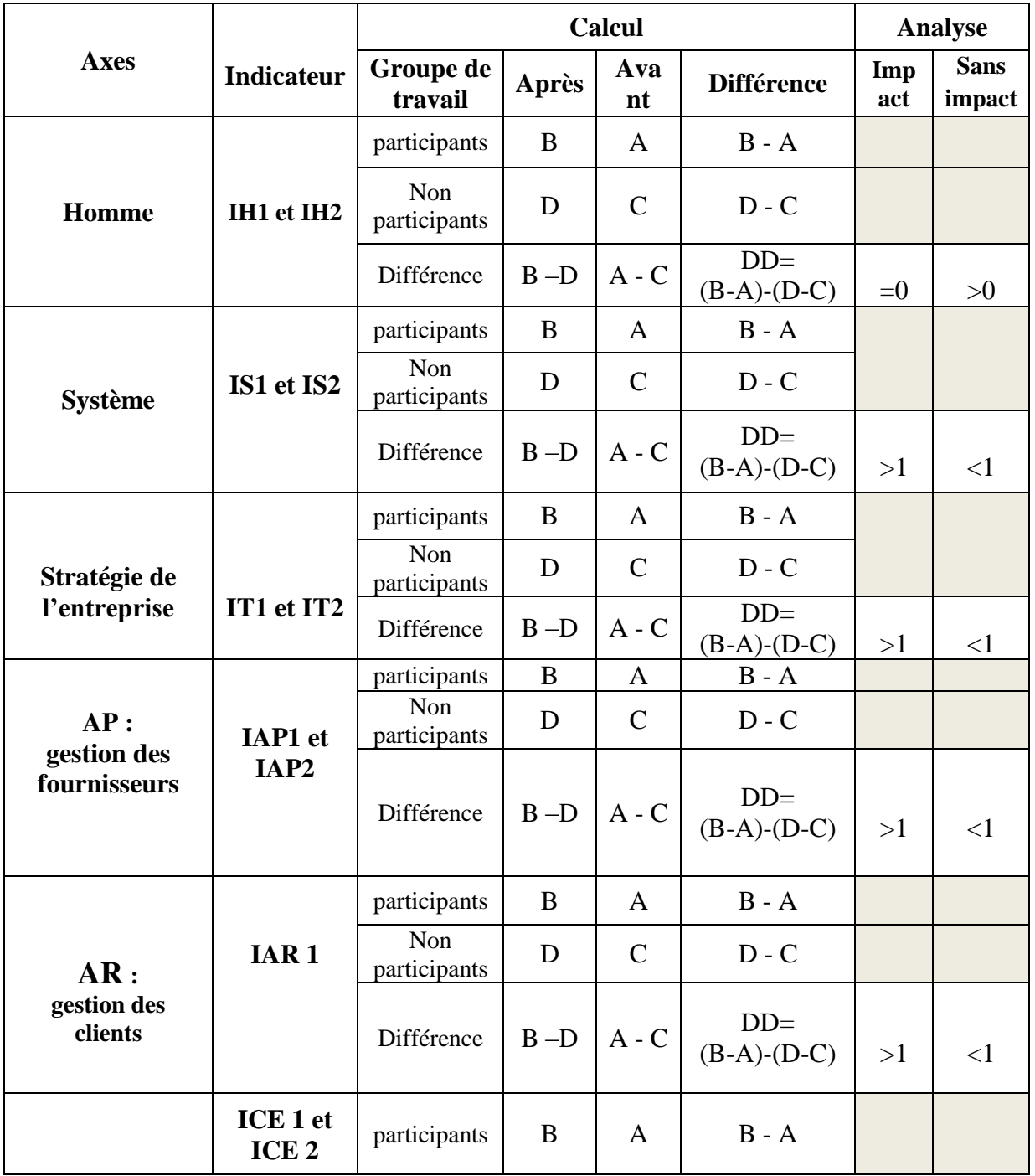

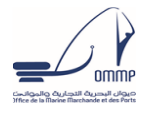

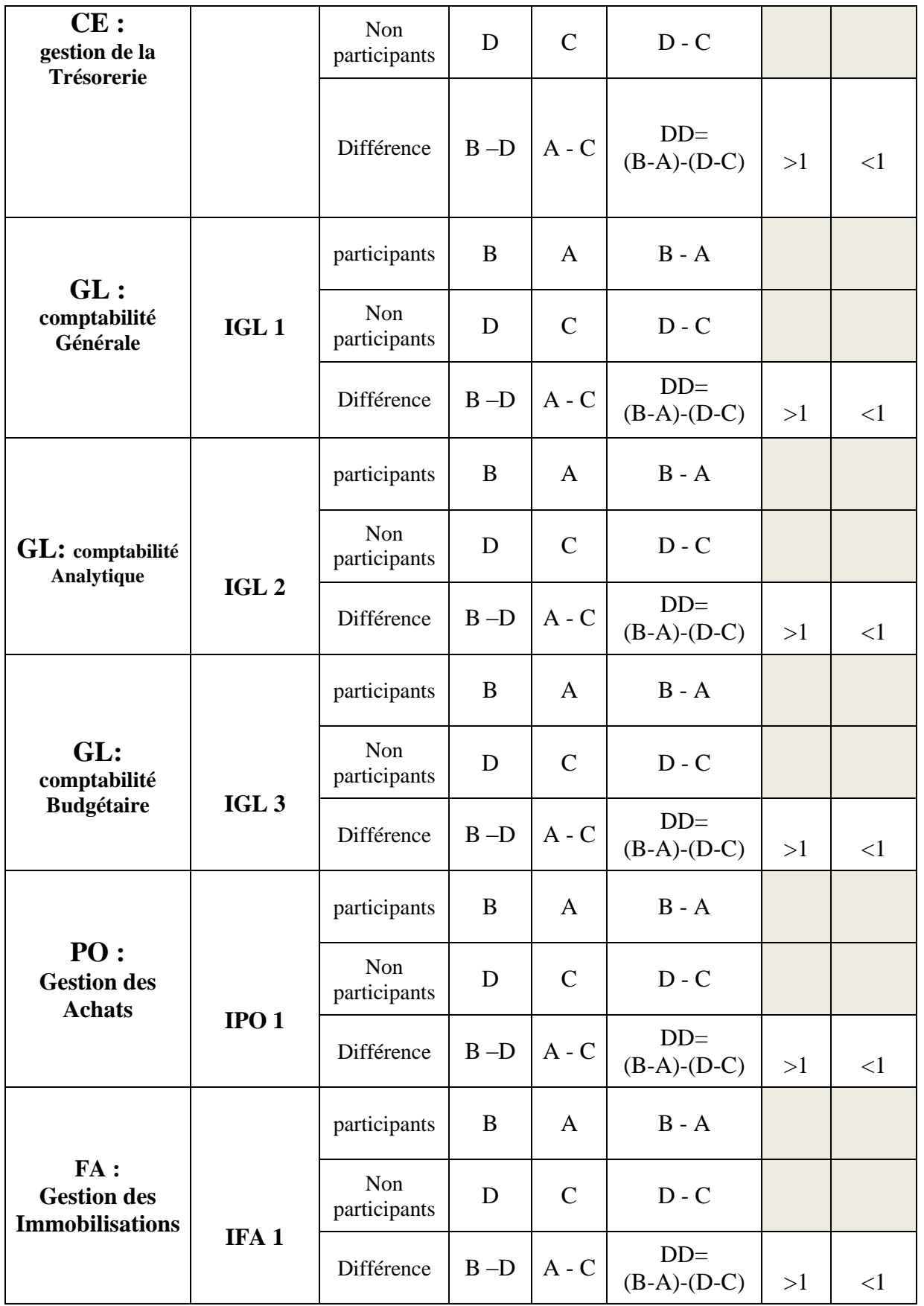

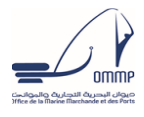

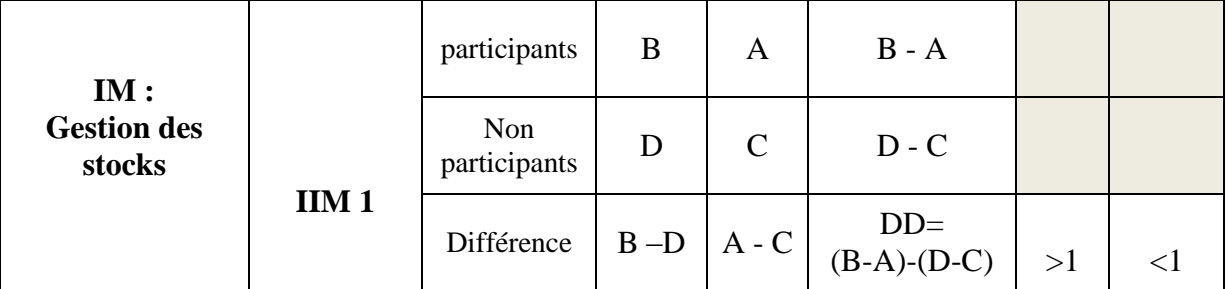

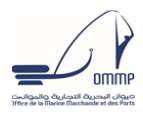

# **CONCLUSION GENERALE**

<span id="page-34-0"></span>Le projet de mise en place d'un ERP ne peut être réussi que s'il est considéré un projet d'entreprise auquel tous les employés adhèrent et participent .C'est pour cela que nous avons décidé de mener une étude d'impact du projet de mise en place du système de gestion intégrer ERP financier car l'intérêt d'intégrer des applications et particulièrement un ERP est de permettre aux managers de l'entreprise de pouvoir prendre plus rapidement des décisions.

Et puisque jusqu'au nos jours la mise en place du système n'a pas était réalisé on a choisi de réaliser une évaluation prospective, réaliser des chaines de valeurs des différents modules intégré dans l'ERP traduisant les résultats escomptés de ce projet, identifier des indicateurs de mesures qui nous permettront de comprendre l'efficacité de l'ERP et concevoir une matrice d'évaluation de l'impact de l'ERP selon la logique de calcul en se basant sur la méthode de la double différence.

Certes notre travail s'est limité à la conception faute de temps , il y a deux autres phases qui permettent de mesurer et d'évaluer cet impact, à savoir, la collecte des données et le calcul des doubles différences permettant une meilleure analyse des résultats.

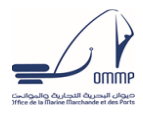

# **Bibliographie**

<span id="page-35-0"></span>Fernandez, A. (2000). Les nouveaux tableaux de bord des décideurs. Les éditions de l'organisation,

Gertler, P. J., Martinez, S., Premand, P., Rawlings, L. B., & Vermeersch, C. M. (2011). L'évaluation d'impact en pratique. The World Bank.

Chambers, R., Karlan, D., Ravallion, M., & Rogers, P. (2009). Méthodologie de l'évaluation d'impact: présentation de différentes approches. Working Paper 4 (In French), Initiative Internationale pour l'évaluation d'impact-3ie

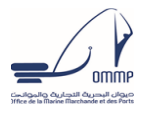

### .**Annexe 1**

# **Oracle Purchasing** Sélectionnerle fournisseur Importation Saisie manuelle Documents d'achat **Oracle General Ledger** Réception Charge **Oracle Payables** Réception de la facture Règlement **Saisie facture**

**Explication du processus Procure To Pay-PTP- d'Oracle :**

Ce document est structuré comme suit :

- Présentation générale du processus Procure To Pay-PTP- d'Oracle.
- Présentation des listes d'évènements relatifs au domaine de gestion des achats et des processus rattachés à chaque évènement. Par la suite, chaque processus sera décrit comme suit :
	- Conventions : il s'agit des règles de gestion
	- Etapes du processus : c'est un tableau qui liste les étapes de chaque processus tout en précisant l'intervenant responsable de cette étape, l'automatisation de cette étape (s'agit-il d'une étape manuelle système, hors système, semi-automatique système ou automatique système ?) et enfin, une colonne Analyse des écarts (s'agit- il d'une fonctionnalité standard ou d'un développement spécifique ?)
	- Diagramme du processus : schématisation des processus via des flowcharts.
- Présentation détaillée des étapes composant un processus d'achat : demande d'achat, sélection du fournisseur, création d'une commande, réception…etc.

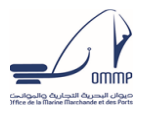

Oracle Purchasing est une solution complète de gestion des achats de l'expression du besoin à la réception.

En intégration natale avec les modules Oracle Payables et Oracle GL, le processus « P2P » Procure to Pay est couvert en totalité. Le processus d'achat est géré au niveau Oracle PO, le règlement et la facturation sont gérés dans Oracle AP et tous les événements comptables, analytiques et budgétaires sont centralisés au niveau du module centralisateur d'Oracle : General Ledger (GL).

#### **Demander :**

Le processus d'approvisionnement génère et gère les demandes d'achat de marchandises.

Le besoin qui mène à l'achat des articles peut être un événement occasionnel ou se reproduire à intervalles prévisibles ou aléatoires.

#### **Sélectionner l'origine** :

Le processus de sélection d'origines couvre les activités de recherche, qualification et sélection de fournisseurs pour les marchandises et les services demandés via les propositions de prix (les devis) et les appels d'offre.

#### **Commander** :

Le processus de commande d'approvisionnement comprend l'émission d'une commande d'achat par l'organisation acheteur et l'exécution de la commande par l'organisation fournisseur.

#### **Recevoir** :

Le processus de réception n'atteste qu'une commande d'achat a été dûment exécutée. Pour les commandes de marchandises physiques, ce processus comprend généralement la réception et le contrôle des marchandises ainsi que leur mise à disposition dans le stock ou dans tout autre lieu désigné.

Pour les commandes de services, il s'agit pour le demandeur ou l'approbateur de notifier que le service a été exécuté comme convenu.

#### **Payer** :

Le processus de payement comprend toutes les activités qui aboutissent au payement des marchandises ou services commandés

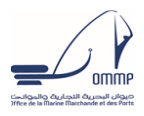

#### **Annexe 2**

#### **Explication de la méthode Min-Max de réapprovisionnement du stock :**

La méthode de planification qui sera utilisée dans le cas de l'OMMP est la méthode Min-Max. Cette méthode de planification permet de déterminer quand et combien commander en fonction des niveaux de stock maximum et minimum définis par l'utilisateur.

#### **Quand commander ? :**

Vous devez effectuer une commande lorsque la situation suivante se présente : (quantité en stock – demande) + (quantité commandée) < quantité minimum. La quantité commandée est égale à la somme des quantités des commandes d'achat, des demandes d'approvisionnement et des livraisons en transit.

#### **Combien commander ?**

L'équation suivante permet de déterminer la quantité à commander : Quantité de commande= (quantité maximum) – [(quantité en stock) + (quantité commandée)].

La méthode de planification Min-Max peut être utilisée au niveau organisation logistique et au niveau magasin. Pour chaque niveau de planification, il y a lieu de préciser la source de réapprovisionnement qui peut être soit interne (un autre magasin de la même organisation logistique ou un magasin d'une autre organisation logistique), soit externe (fournisseur).